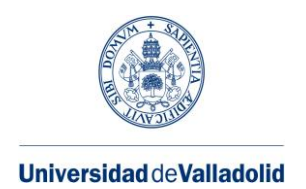

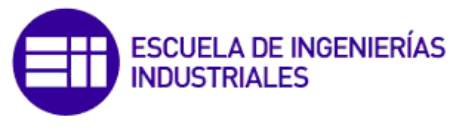

Máster en Ingeniería Industrial

# **MÁSTER EN INGENIERÍA INDUSTRIAL**

**ESCUELA DE INGENIERÍAS INDUSTRIALES UNIVERSIDAD DE VALLADOLID**

## **TRABAJO FIN DE MÁSTER**

## **ANÁLISIS DE MECÁNICA DE FLUIDOS COMPUTACIONAL PARA AEROGENERADOR DE EJE VERTICAL TIPO H-DARRIEUS**

Autor: D. Íñigo Tomé Garrido Tutor: D. Mª Teresa Parra Santos Tutor: D. Manuel Ángel Rodríguez Beneite

Valladolid, Febrero, 2023

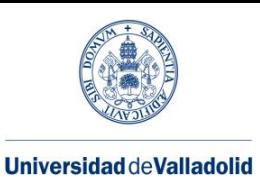

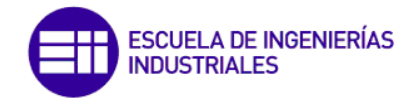

## **RESUMEN**

Este trabajo de fin de máster analiza un modelo numérico a cerca de la interacción fluidoestructura de un aerogenerador de eje vertical para una aplicación para velocidades del viento relativamente bajas.

Las simulaciones numéricas fueron desarrolladas para analizar y predecir el desempeño aerodinámico del modelo de estudio empleando como base álabes de tipo NACA 0020, modelando de forma posterior los resultados a través de los contornos de presión e identificación de la evolución del flujo de aire. Estas simulaciones han sido desarrolladas por FLUENT, que se basa en el método de volúmenes finitos.

En general, se compara los resultados obtenidos tras las simulaciones con el experimento físico realizado por la universidad de New Hampshire que empleaba como medio fluido el agua.

Finalmente se realiza un pequeño estudio de sostenibilidad suponiendo la implantación de este tipo de aerogenerador en Valladolid, Zaragoza o Sevilla y resaltando el ahorro de combustibles fósiles empleando energía limpia y eficiente.

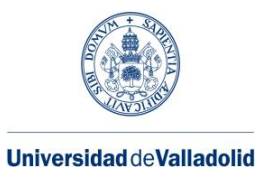

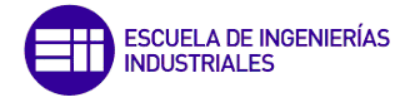

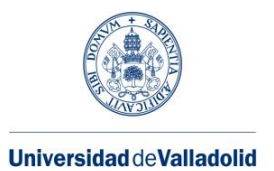

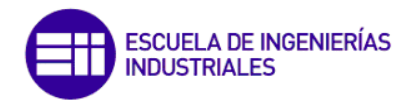

# índice

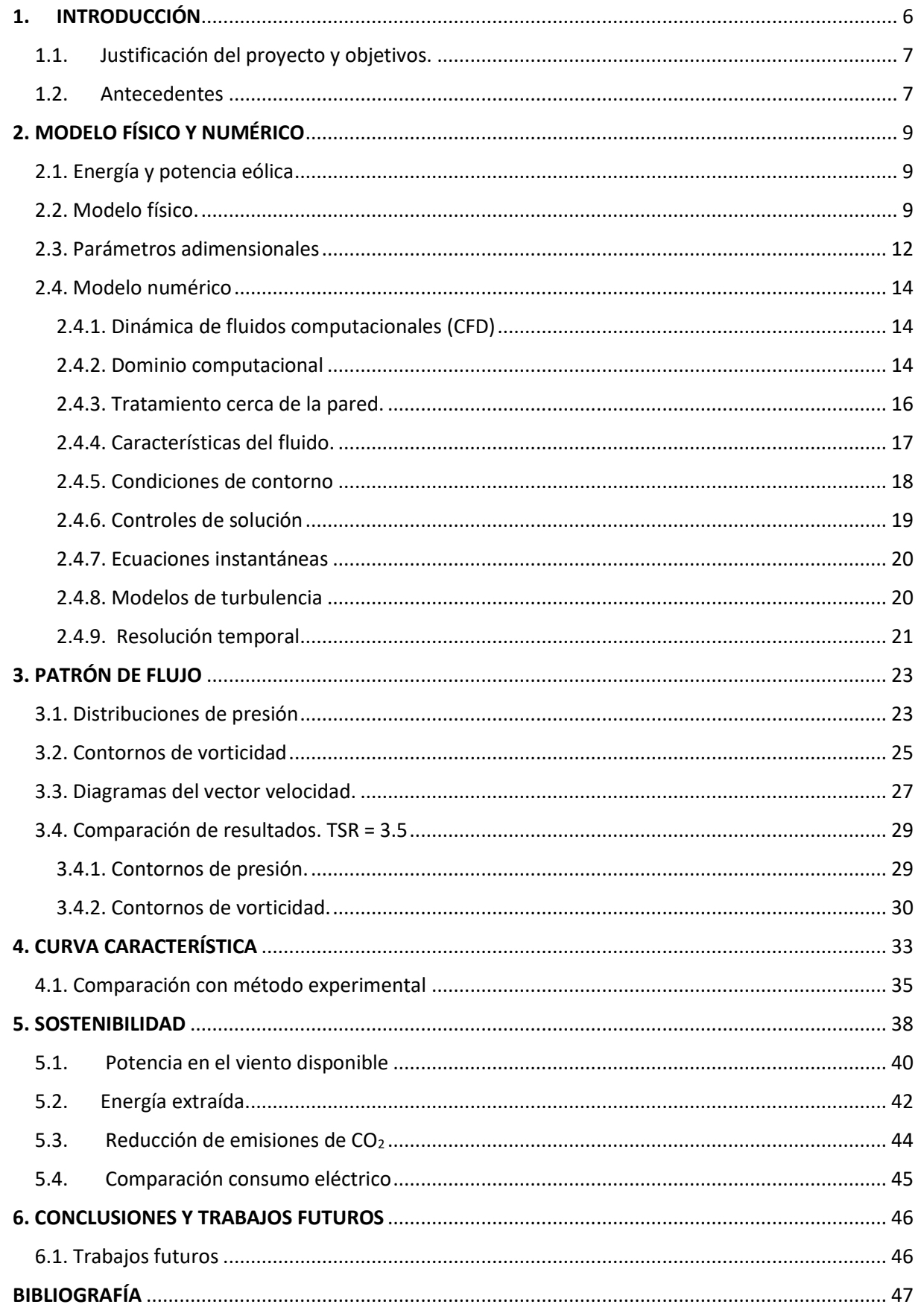

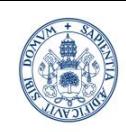

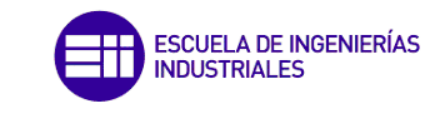

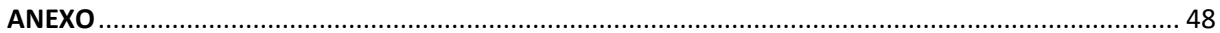

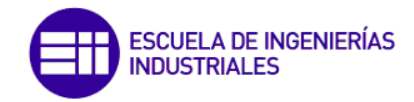

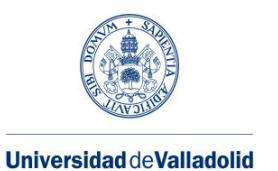

## 1. INTRODUCCIÓN

<span id="page-5-0"></span>En las últimas décadas se ha estado utilizando como fuente de energía para el desarrollo tecnológico e industrial la quema de combustibles fósiles como el carbón, petróleo y gas natural. Con este uso de estas fuentes de energía se han satisfecho las necesidades del momento, pero en los últimos años se está llevando a cabo un cambio a la generación de energías renovables debido a:

- Problemas ambientales ocasionados por las emisiones de gases de combustión procedentes de la quema de combustibles.
- El suministro de estos combustibles no es ilimitado, por lo que se ha requerido de la necesidad de la búsqueda de otras alternativas de generación olvidando este factor limitante.

Esta evolución se puede ver en la [Figura 1](#page-5-1) en el que se destaca el crecimiento en esta última década de la generación de energía eólica, en color verde. Esta figura se ha extraído de un informe desarrollado (AleaSoft, s.f.) Se ha convertido en una de las fuentes más atractiva, sino la que más, para satisfacer la producción y demanda de energía eléctrica en aplicaciones comerciales e industriales. En este caso, se ha alcanzado ya un nivel que permite tratarla como una fuente energética limpia, económicamente competitiva, renovable con gran disponibilidad en el medio ambiente y con una tecnología de aprovechamiento desarrollada.

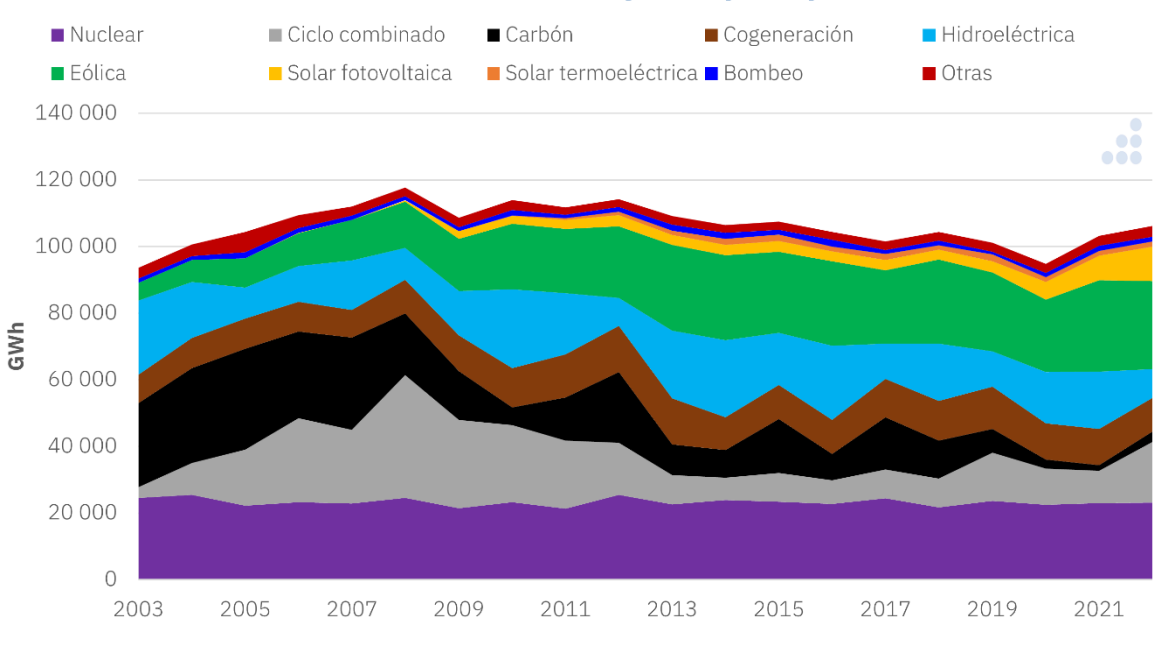

## **Balance eléctrico enero-mayo - España peninsular**

Es cierto que, en la actualidad, la mayoría de los sistemas de energía eólica consisten en turbinas de viento de eje horizontal (HAWT, por sus siglas en inglés). Este tipo de turbinas requiere de vientos permanentes y altas velocidades para generar energía eléctrica de forma eficiente.

<span id="page-5-1"></span>*Figura 1. Evolución energética en España.*

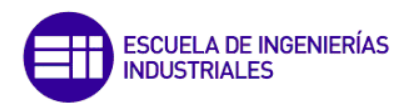

En este caso de estudio, se ha tratado las turbinas de viento de eje vertical (VAWT), que hay que comentar que son más pequeñas y por tanto la relación de generación es menor. Destacando el uso de estas turbinas, se centran en entornos urbanos donde el viento cambia continuamente de velocidad y dirección, por lo que se considera como no uniforme. También, se puede destacar que se conforman por estructuras simples y son capaces de operar a bajas velocidades del viento, así como la inversión inicial también es reducida en comparación con los HAWT.

### 1.1. Justificación del proyecto y objetivos.

<span id="page-6-0"></span>En la actualidad y desde hace unos años, ha existido un importante desarrollo de tecnologías de aprovechamiento de los recursos energéticos de carácter renovable, destacando la generación eólica y la solar. Pero, este desarrollo se ha llevado a cabo centrándose en la generación de altas potencias ya que desde el punto de vista económico son más interesantes. El desarrollo de este tipo está siendo tan grande que las compañías distribuidoras como pueden ser Iberdrola o Endesa se han visto obligadas a la elaboración de normativas propias para permitir la conexión de estas plantas de generación renovable a la REE (Red Eléctrica de España), en la que se detallan factores relacionados con las protecciones que ayudan a que el aporte eléctrico se realice en unas condiciones óptimas para no diferir en la red eléctrica.

El proyecto que se presenta busca, por el contrario, centrarse en la posibilidad del autoabastecimiento energético de los usuarios, situándose estas fuentes de energía en los entornos urbanos. Actualmente el autoabastecimiento o más conocido como autoconsumo por placas solares está más desarrollado que el autoconsumo eólico, implementándose tanto en comercios, industrias o incluso en viviendas. Por tanto, con este proyecto se pretende reflejar la posibilidad real del autoabastecimiento por medio de la energía eólica. Según una clasificación de la (Rodríguez, 2013) este tipo de aerogeneradores del estudio se emplean en comunidades de vecinos, PYME´s (sistemas mixtos EO-Diesel)), drenaje y tratamientos de aguas.

EL objetivo general de este trabajo se estructura a través de los siguientes objetivos específicos: (Bachandt, 2014)

- Generación de un modelo numérico adecuado con el fin de obtener unos resultados con exactitud, atendiendo con especial interés la convergencia de los mismos. Teniendo en cuenta a su vez, el tamaño del mallado empleado para el estudio sin incurrir en un elevado coste computacional provocando ralentizaciones en el proceso de simulación del modelo.
- Mediante las simulaciones del modelo numérico desarrollado determinar las curvas características de funcionamiento de un aerogenerador tipo H-Darrieus de tres álabes, con perfiles de los mismos NACA 0020.
- Analizar si los resultados obtenidos se podrían implementar en modelos físicos reales.

#### 1.2. Antecedentes

<span id="page-6-1"></span>Actualmente se están llevando a cabo numerosos estudios tanto por métodos de simulación como de forma experimental en maquetas de ensayo para ver la realidad de este tipo de aerogeneradores. Se han tomado como apoyo:

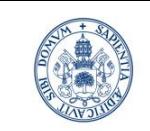

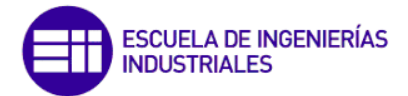

En primer lugar, (Bachandt, 2014) describe como se (Sánchez, 2017) realizó un estudio con un aerogenerador de las mismas características que el de este trabajo, pero de forma experimental y empleando como medio fluido el agua.

Por otro lado, (Sánchez, 2017) quien realizó su trabajo de fin de carrera sobre el diseño de un aerogenerador tipo H-Darrieus y estudio de la influencia del ángulo de pitch, mediante Mecánica de Fluidos Computacional

(Miao, 2022) artículo en el que se analiza una serie de recomendaciones sobre el diseño de este tipo de aerogeneradores y la mejor influencia aerodinámica según el tipo de álabes, en cuanto a su disposición o tamaño.

(Tong, 2023) artículo en el que se desarrolla un análisis de los efectos de la longitud de la cuerda del perfil aerodinámico de los álabes y el diámetro del rotor en relación con el rendimiento de turbinas eólicas de eje vertical.

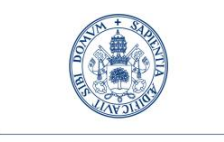

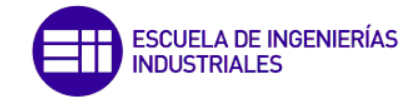

## <span id="page-8-0"></span>2. MODELO FÍSICO Y NUMÉRICO

En este capítulo se describen las bases de la simulación mediante mecánica de fluidos computacional CFD, así como el desarrollo para determinar el funcionamiento de un aerogenerador de eje vertical tipo H-Darrieus cuyos álabes son 3 perfiles estandarizados **NACA 0020**.

En este caso se hará un estudio en dos dimensiones del aerogenerador ya que se puede considerar que los cambios en la dirección axial son mínimos en casi toda la longitud de los álabes, sólo se tendrían cambios en los extremos de los álabes debido a los efectos de borde y a la presencia de las barras de sujeción. Con estas hipótesis simplificadoras, del modelo físico se define un modelo numérico más sencillo, que tiene por objetivo conseguir una discretización más ligera de dicho modelo desde el punto de vista computacional, para lo cual se utiliza el programa Gambit v.2.4.6, y posteriormente, mediante el programa Fluent v.6.3.26, se imponen las condiciones de contorno y operación, el modelo de turbulencia y el algoritmo de resolución, y se detalla la resolución temporal.

#### <span id="page-8-1"></span>2.1. Energía y potencia eólica

La energía eólica se basa en aprovechar la energía cinética de las masas de aire en movimiento dentro de la atmósfera. Para captar esta energía se debe emplear un elemento sólido que reste la energía cinética del aire y la aproveche para generar su propio movimiento.

La energía cinética que posee una masa de aire de densidad  $\rho$  con una velocidad uniforme  $v_{\infty}$ que atraviesa una sección de área A durante un tiempo t es:

$$
E_c = \frac{1}{2} * \rho * A * v_\infty^3 * t
$$

*Ecuación 1. Energía cinética.*

Por tanto, la potencia disponible en una masa de aire de tales características resulta:

$$
P_{disponible} = \frac{1}{2} * \rho * A * \nu_{\infty}^3
$$

<span id="page-8-3"></span>*Ecuación 2. Potencia disponible masa de aire.*

Al depender esta potencia cúbicamente de la velocidad del aire se puede mencionar como factor más determinante.

#### <span id="page-8-2"></span>2.2. Modelo físico.

El punto de partida para realizar el estudio fluidomecánico del aerogenerador es definir el modelo físico, siendo el relacionado con este proyecto un aerogenerador de eje vertical (VAWT) Darrieus tipo H, es decir, sus álabes son palas rectas sin torsión.

Este tipo de aerogeneradores (VAWT) presentan una serie de ventajas como una mayor simplicidad estructural por poder situar tanto el generador como la transmisión en la base y no en la altura como los HAWT (aerogeneradores de eje horizontal), y nula necesidad de sistema de orientación. Dicho aerogenerador está compuesto por tres perfiles aerodinámicos de la familia NACA, distribuidos cada 120º y distanciados mediante brazos del eje, al que transmiten el momento desarrollado.

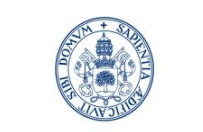

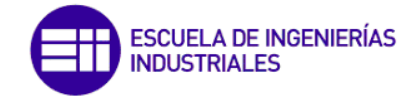

Se trata de un modelo desarrollado por la universidad de New Hampshire Durham de EEUU, en el que la intención es comparar los resultados obtenidos en ese estudio teniendo como medio fluido el agua a nuestro caso con modelo fluido aire. El aerogenerador es similar al que se muestra en la [Figura 2](#page-9-0)

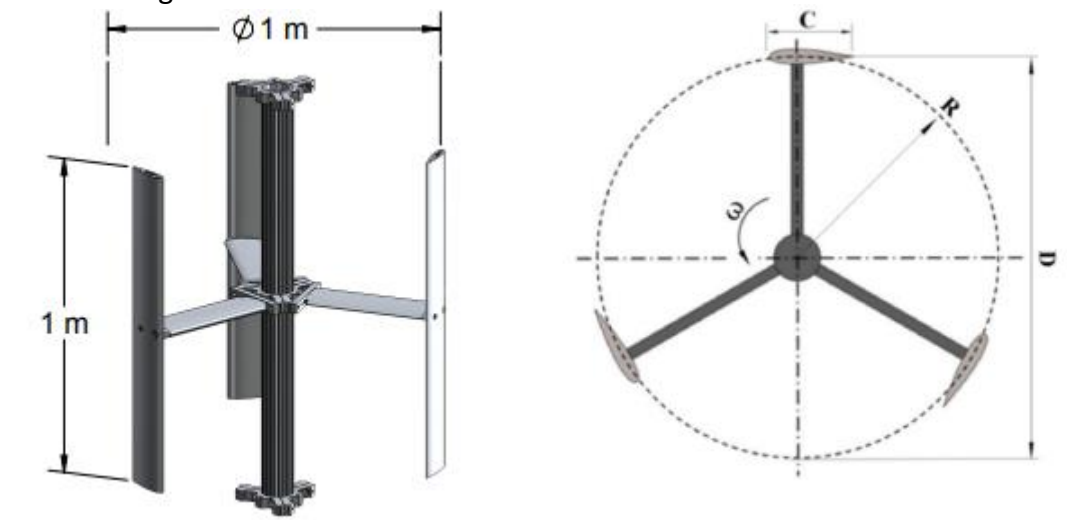

<span id="page-9-0"></span>*Figura 2. Modelo físico H-Darrieus*

Como se ve en la vista de frente el aerogenerador está formado por un rotor en el centro del mismo y de tres palas que unen los tres álabes que lo componen con el rotor. Con el objetivo de simplificar el mallado a la hora de la simulación se ha reflejado únicamente, la corona exterior e interior y los tres álabes, sin representarse las tres palas y el rotor por lo que no se verán ciertas zonas de altas o bajas presiones alrededor de estas superficies. También hay que destacar que Fluent a la hora de simular con tantas zonas sólidas y más especialmente con las palas, genera unos resultados dispares e inciertos.

Para extraer la máxima energía, las secciones de las palas de la turbina están diseñadas con forma de perfil aerodinámico cuyas partes fundamentales son las siguientes:

- Borde de ataque: punto más avanzado del perfil, zona de incidencia del aire.
- Borde de salida: punto más retrasado del perfil, zona de salida del aire.
- Cuerda: línea recta de unión entre el borde de ataque y de salida, cuya longitud caracteriza el perfil.
- Línea media: línea equidistante entre las superficies de extradós y de intradós, si el perfil es simétrico esta línea es una recta.
- Ordenada máxima de la línea media: distancia desde el borde de ataque al punto de ordenada máxima de la línea media.
- Superficie extradós: se define como la superficie comprendida entre los bordes de ataque y de salida del perfil aerodinámico, en la cual se presentan bajas presiones y altas velocidades del flujo de aire.
- Superficie intradós: de manera inversa a la superficie extradós, se caracteriza por presentar altas presiones y bajas velocidades del flujo de aire.
- Espesor máximo: máxima distancia entre las superficies de extradós y de intradós, medida en la dirección perpendicular a la cuerda.

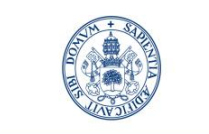

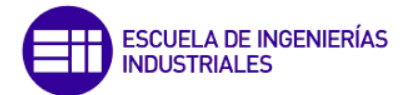

Posición de espesor máximo: distancia desde el borde de ataque al punto de espesor máximo.

En este caso de estudio se ha empleado uno de los perfiles normalizados NACA:

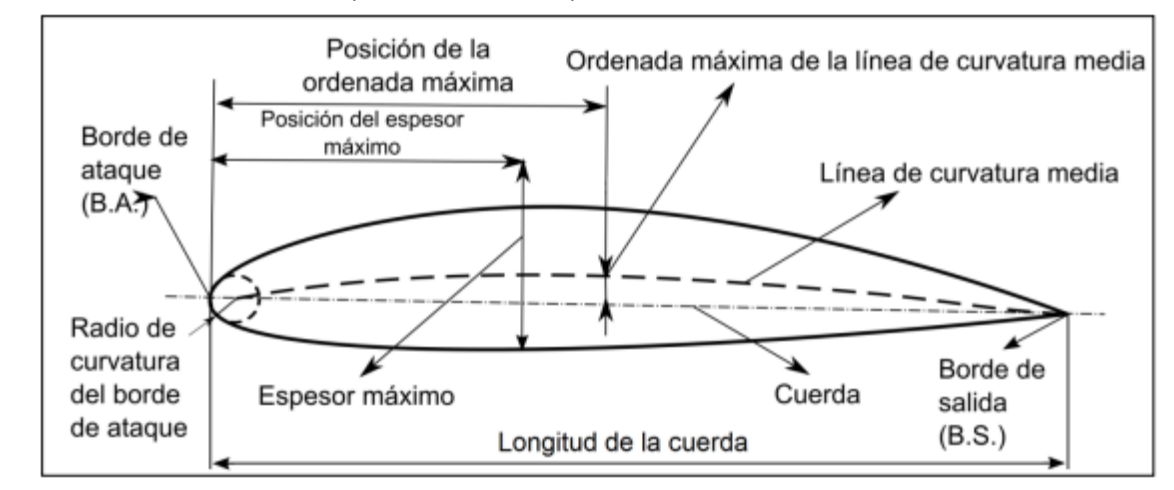

*Figura 3. Partes de un álabe tipo NACA* 

- o El primer dígito expresa la curvatura máxima como porcentaje de la cuerda, en este caso es cero al tratarse de un perfil simétrico.
- o El segundo dígito expresa la distancia de máxima curvatura desde el borde de ataque en 1/10 del porcentaje de la cuerda (torsión), en este caso también es cero debido a la simetría.
- o Los dos últimos expresan el espesor máximo como porcentaje de la longitud de la cuerda.

El modelo de estudio se trata de un **NACA 0020** siendo un perfil simétrico y con un espesor máximo del 20 %. Se representa en la [Figura 4](#page-10-0) la geometría del perfil NACA 0020:

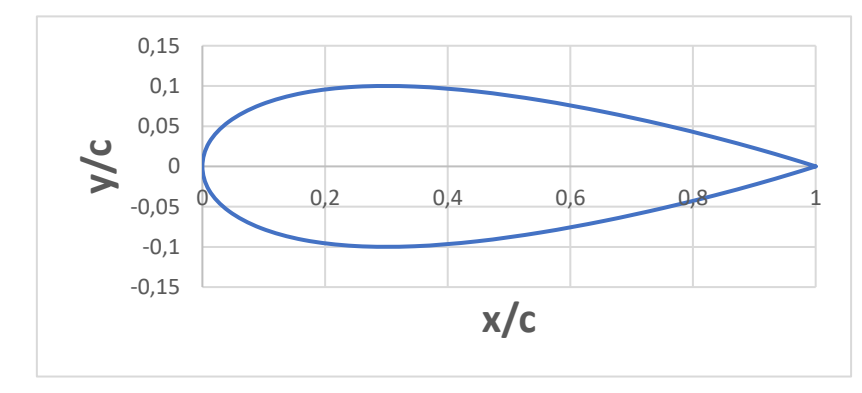

<span id="page-10-0"></span>*Figura 4. Modelo de NACA 0020*

Para caracterizar la posición de los perfiles, se establece un sistema de referencia en coordenadas polares, en el que la coordenada acimutal de cada perfil queda definida por su posición angular, como se muestra en la [Figura 5](#page-11-1).

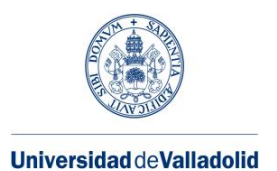

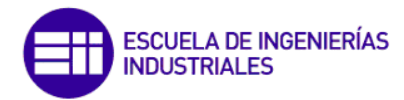

 $\alpha$ Perfil (posición 0°) Perfil (posición 0°) х£  $\hat{x}$  240°  $90<sup>c</sup>$ 180°

<span id="page-11-1"></span>*Figura 5. Posición según el ángulo de los alabes*

Para el posterior análisis además de mencionar la posición de cada uno de los álabes refiriéndonos al ángulo en el que se posicionan, también llamamos como álabe uno, álabe 2 y álabe 3 empezando desde la izquierda en sentido antihorario como se ve en la siguiente imagen:

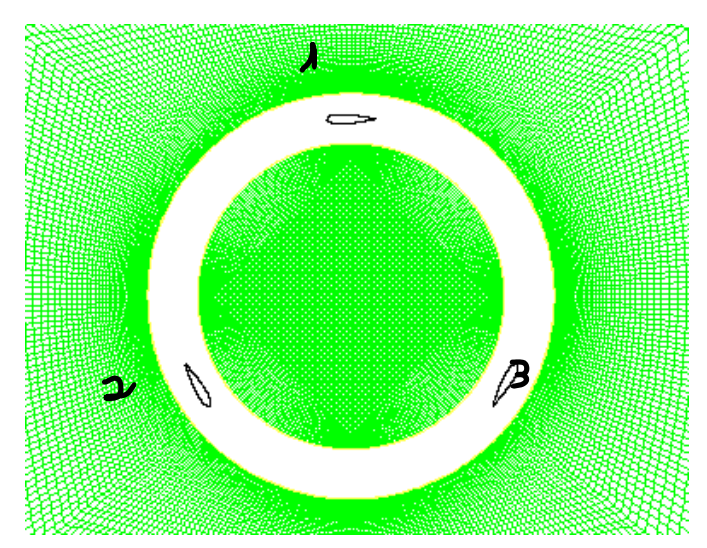

*Figura 6. Numeración de los álabes*

#### <span id="page-11-0"></span>2.3. Parámetros adimensionales

Para el estudio posterior se van a definir una serie de parámetros adimensionales, relacionados con las curvas características de los aerogeneradores.

Por una parte, los parámetros de desempeño del rotor, que de forma general en aerodinámica de aerogeneradores son utilizados la potencia y el momento generados por el mecanismo, los cuales son expresados de forma adimensional. Estos dos parámetros son con los que se ha enfocado el estudio ya que permiten obtener información del rendimiento del aerogenerador.

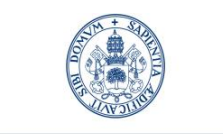

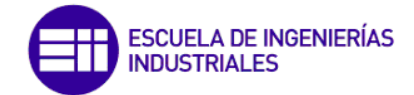

Coeficiente de par  $(c_m)$ : es el cociente entre el par obtenido en el aerogenerador por efecto del viento (P), respecto del par máximo teórico que se puede obtener de una corriente de aire que atraviesa una determinada sección (A). Relaciona el par que se genera sobre el rotor respecto el que puede generar la corriente de aire.

$$
c_m = \frac{P}{1/2 * \rho * v_\infty^2 * A * R}
$$

*Ecuación 3. Coeficiente de par*

Siendo  $\rho$  la densidad del aire.

 $v_{\infty}$ : la velocidad de la corriente de aire.

 $R:$  radio del rotor.

• Coeficiente de potencia  $(c_p)$ : se define como la potencia que se extrae del aerogenerador (P), respecto de la potencia de una corriente de aire que atraviesa una determinada sección (A), que es la máxima teórica. Representa el rendimiento del aerogenerador.

$$
c_p = \frac{P * \omega}{1/2 * \rho * v_{\infty}^3 * A}
$$

*Ecuación 4. Coeficiente de potencia.*

<span id="page-12-0"></span>Otro parámetro a considerar y que se emplea para la representación de las curvas características es el TSR:

• Tip Speed Ratio (TSR): relaciona la velocidad de punta del perfil en movimiento, con la velocidad de la corriente de aire sin perturbar.

$$
TSR = \frac{\omega * R}{v_{\infty}}
$$

*Ecuación 5. Tip Speed Ratio.*

Además, este parámetro permite relacionar el coeficiente de par y de potencia con la siguiente ecuación:

$$
c_p = TSR * c_m
$$

*Ecuación 6. Relacion del Cp con el Cm*

• Número de Strouhal (St): relaciona la oscilación de un fluido con su velocidad media y se refiere de esta forma a la frecuencia de desprendimiento de torbellinos.

$$
St = \frac{f * 2 * R}{v_{\infty}}
$$

*Ecuación 7. Número de Strouhal.*

Siendo  $f$  la frecuencia de solape de los perfiles.

La TSR se puede definir como la relación entre la velocidad en la punta del rotor (velocidad tangencial) y la velocidad de la corriente libre, en este caso el aire.

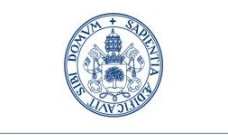

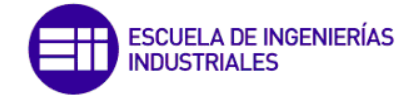

La velocidad angular  $\omega$  puede ser variada para una determinada velocidad del viento, de esta forma se busca obtener las mejores condiciones de operación a nivel aerodinámico del aerogenerador.

#### <span id="page-13-0"></span>2.4. Modelo numérico

El método numérico aproxima la solución de las ecuaciones diferenciales gobernantes de los fenómenos físicos mediante ecuaciones discretizadas que son resueltas utilizando diferentes técnicas numéricas con ayuda de un ordenador. Hay que mencionar que los resultados obtenidos mediante métodos numéricos no ofrecen la exactitud requerida y deseada por lo que suele ser necesaria una validación con resultados de otras fuentes.

Para poder llevar a cabo el estudio a partir del modelo físico se procede a realizar una sección horizontal por el plano medio del aerogenerador para trabajar con un modelo en dos dimensiones (2D).

#### <span id="page-13-1"></span>2.4.1. Dinámica de fluidos computacionales (CFD)

La dinámica de fluidos computacionales involucra el análisis de sistemas de flujos de fluidos, transferencia de calor y fenómenos asociados, a través de la simulación computacional mediante el método de volumen finito. Esta herramienta se basa en tres elementos principales:

- Pre-procesador: consiste en la entrada de un problema de flujo a un programa CFD como la generación, el mallado del dominio computacional, selección de los fenómenos físicos, así como definir las propiedades del fluido y las condiciones de contorno.
- Procesador numérico: con el objetivo de resolver las ecuaciones, el método que utiliza Fluent para la resolución es el de volúmenes finitos. Este método consiste en:
	- o Integración de las ecuaciones de gobierno del flujo de fluidos sobre todos los volúmenes de control del dominio de la solución.
	- o La discretización implica la sustitución de una variedad de aproximaciones finitas por los términos en la ecuación integral que representa procesos de flujo tales como convección o difusión. Esto convierte las ecuaciones integrales en un sistema de ecuaciones algebraicas.
	- $\circ$  La solución a estas ecuaciones algebraicas se obtiene por un proceso iterativo.
- Post-procesador: para el posterior análisis de resultados.

Las simulaciones numéricas permiten con bajos costos la posibilidad de obtener resultados de los efectos de un proceso y variar si se requiere los parámetros del problema. Por otro lado, se puede modelar fluidos que no se pueden reproducir de forma experimental, como flujos ideales y bidimensionales.

#### <span id="page-13-2"></span>2.4.2. Dominio computacional

La geometría de los modelos numéricos se genera mediante un *Journal* elaborado por (Serna, 2013). Este Journal es ejecutado en Gambit v.2.4.6. creando de esta forma el mallado según el perfil que se le especifique, en nuestro caso un NACA 0020.

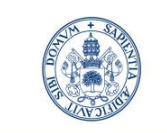

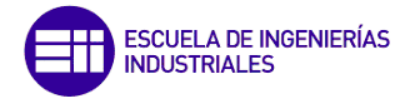

El resultado es una discretización espacial en dos zonas generadas de forma automática, dando como resultado el mallado del rotor y del ambiente.

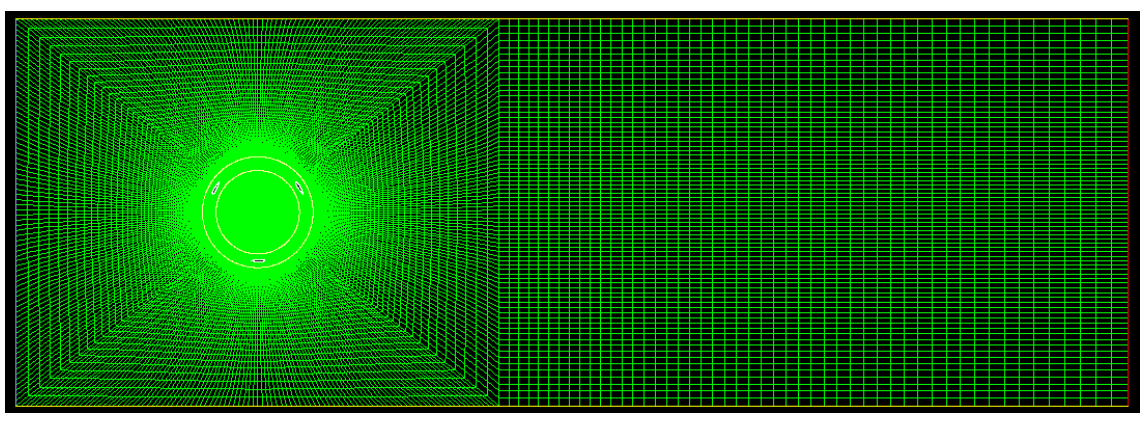

<span id="page-14-0"></span>*Figura 7. Mallado contorno aerogenerador.*

Como se ve en la [Figura 7](#page-14-0) se distinguen dos zonas y, debido a que la zona denominada rotor tendrá movimiento, es necesario definir unas interfaces entre ambas zonas:

- Zona ambiente: es la zona no afectada por la rotación de los álabes y es la malla fija. Para esta zona se ha escogido baja resolución espacial cuanto más alejada de los álabes ya que es la zona que menos influencia tendrá con el aerogenerador. La distancia a la salida es mayor que el de la entrada con el objetivo de poder apreciar bien la estela y las amortiguaciones de la misma.
- Zona del rotor: se corresponde con la zona móvil y por tanto la zona más cercana a los álabes. Se puede apreciar como en esta zona el número de celdas es mucho mayor que en la zona ambiente ya que se pretende conseguir aumentar la precisión de los resultados puesto que es en la zona donde se van a producir los mayores gradientes debido a la interacción del fluido con los álabes. Este aumento de resolución conlleva un mayor tiempo en los cálculos.

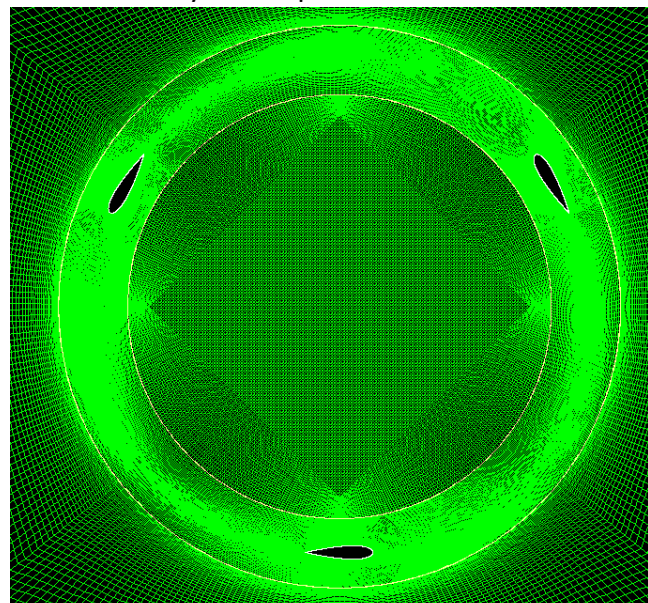

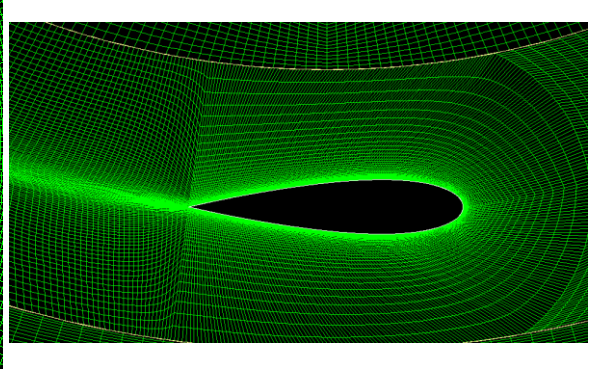

*Figura 8. Detalle de mallado de corona y álabe.*

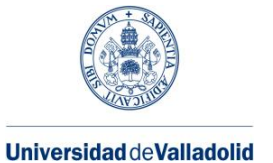

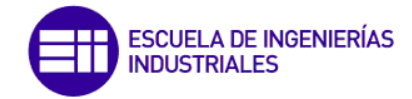

Es cierto, que visualmente se aprecia el mallado más fino en las zonas del rotor con respecto del ambiente. El mallado del ambiente está formado por 56375 celdas, respecto con la zona del rodete que se compone de 120540 celdas, en una zona de menor área se duplica el número de celdas por lo que se garantiza la precisión requerida teniendo en cuenta también el coste de la ejecución y el tiempo del estudio.

La malla total está formada por 176915 celdas, 359007 caras y 179912 nodos.

#### <span id="page-15-0"></span>2.4.3. Tratamiento cerca de la pared.

Los flujos turbulentos son significativamente afectados por la presencia de superficies sólidas, por lo que es necesario mostrar especial interés y por tanto aumentar la resolución en las zonas cercanas a las paredes, ya que es en estas regiones donde el campo de velocidad media se ve afectado a través de la condición de no-deslizamiento que debe satisfacerse en la pared.

El modelado cerca de la pared afecta de forma considerable a la confiabilidad de los resultados, ya que las paredes son las fuentes principales de vorticidad y turbulencia debido a que en esta región las fuerzas viscosas predominan sobre las fuerzas inerciales. También en estas regiones se producen fenómenos como la transferencia de calor por convección o la transición de régimen de flujo laminar a flujo turbulento.

El parámetro adimensional para evaluar la resolución de la malla es  $y^+$ , definido como:

$$
y^+ = \frac{\rho * u_\tau * y}{\mu}
$$

*Ecuación 8. y+*

<span id="page-15-1"></span>Como se puede observar en la [Ecuación 8](#page-15-1) el parámetro  $y^+$  está en función de la malla (ya que y es la altura desde la pared a la primera celda), así como también de algunas propiedades termo-físicas del fluido de trabajo, en la que el término  $u<sub>\tau</sub>$  es la velocidad de fricción, definida como:

$$
u_{\tau} = \sqrt{\frac{\tau_w}{\rho}}
$$

*Ecuación 9. Velocidad de fricción.*

Donde  $\tau_w$  es el esfuerzo cortante y  $\rho$  es la densidad del fluido en la pared.

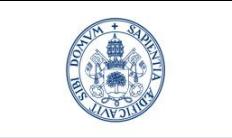

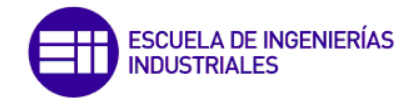

Para esta malla el  $y^+$  máximo que se obtiene es entorno a 1, como se puede ver en la Figura [9.](#page-16-1) Interesa tener un valor por debajo de 5, para captar la subcapa laminar por lo que la malla empleada se considera más que aceptable para el tratamiento "Enhanced wall treatment"

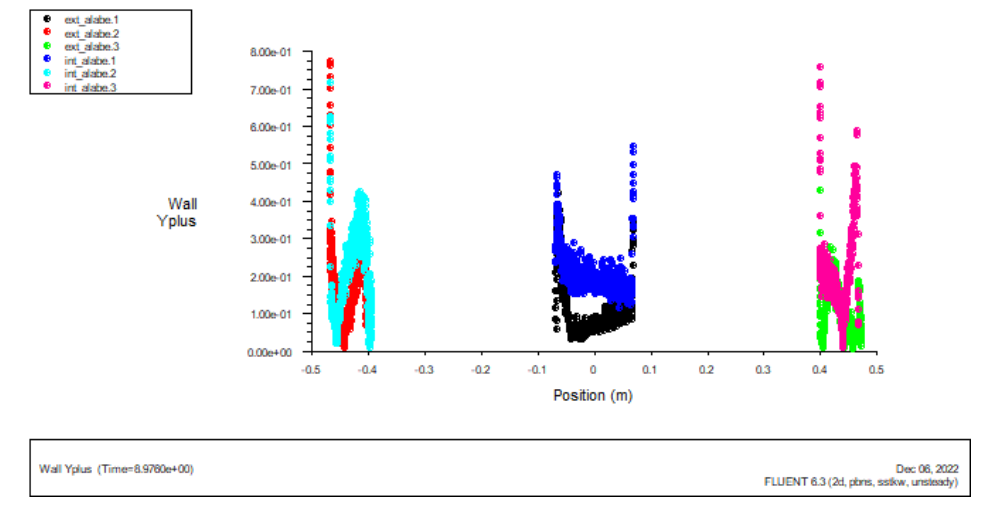

<span id="page-16-1"></span>*Figura 9. Comprobación gráfica del y+*

#### <span id="page-16-0"></span>2.4.4. Características del fluido.

Debido a que el comportamiento del flujo de aire es considerado como incompresible (M< 0.3, bajas velocidades) y sin variaciones en la temperatura, el análisis de flujo a través del aerogenerador de eje vertical es realizado empleando propiedades constantes, mostradas en la siguiente [Tabla 1.](#page-16-2)

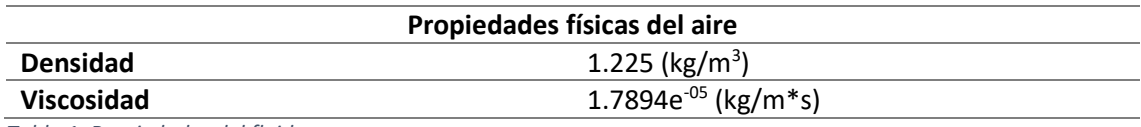

<span id="page-16-2"></span>*Tabla 1. Propiedades del fluido.*

La presión de trabajo es la atmosférica, pero la corriente fluida sufre modificaciones de presión al acercarse y atravesar el rodete. Para medir estos cambios de presión es necesario definir un punto de referencia (*reference values*) respecto los cuales se comparen las presiones de cada celda, se da un punto alejado considerablemente del rodete, 9 metros (Posición próxima a la salida)

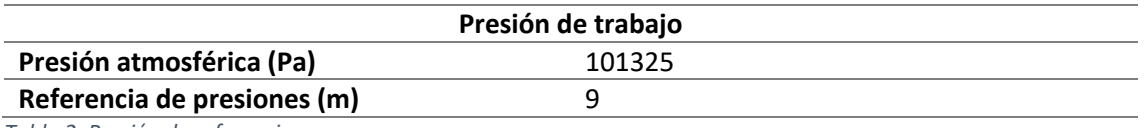

*Tabla 2. Presión de referencia.*

Finalmente, la velocidad de entrada del aire  $v_{\infty}$  se considera de 7 m/s como valor de referencia.

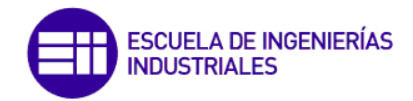

A continuación, se puede ver gráficamente las distancias tomadas como referencia en el modelo de estudio, tomando como referencia un diámetro de la corona de 1 metro. Como se mencionó anteriormente se toma como valor de la presión de referencia para el estudio en la pared de salida mencionada como "Outlet" situada a 9 metros del centro del rotor.

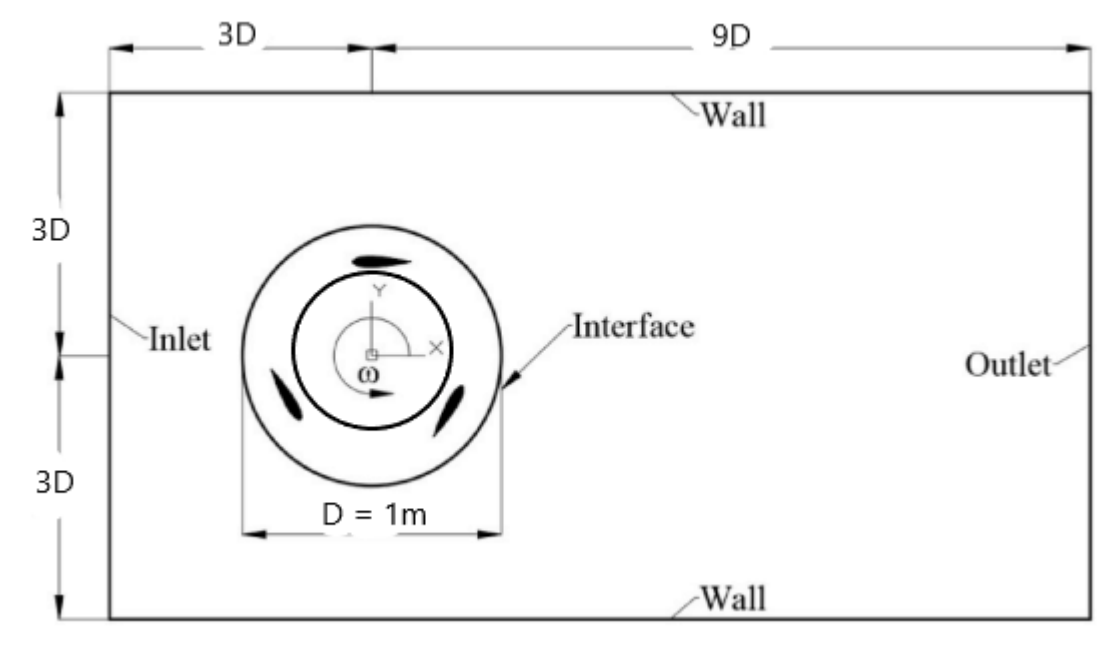

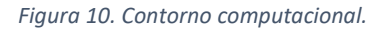

#### <span id="page-17-0"></span>2.4.5. Condiciones de contorno

Las condiciones de contorno se establecen para reproducir de la forma más representativa posible el funcionamiento del aerogenerador en condiciones reales, o de túnel de viento.

• **Entrada**. Se define como *Velocity Inlet*, de esta forma Fluent asocia a ese segmento la entrada de fluido libre. Para definir las condiciones de entrada del fluido se especifica el método *Magnitude, Normal to Boundary* tomando para todos los casos de estudio unas condiciones de entrada de aire de  $v_{\infty}$ = 7m/s.

El método de turbulencia *Intensity and Hydraulic Diameter* se especifica mediante intensidad, eligiendo para todos los casos 10% y el diámetro hidráulico de un metro.

- **Salida.** Se define como *Pressure-Outlet*. Se impone la condición de presión manométrica 0 Pa, al estar en la zona de salida lo suficientemente alejada de la influencia del aerogenerador los valores de turbulencia se mantienen por defecto, ya que solo influirían en el caso de flujo reverso, que no se manifiesta en este estudio.
- **Contorno superior e inferior.** Estas paredes se definen con la condición *simetry*, debido a que lo que se intenta simular es el comportamiento del aerogenerador en condiciones de implantación, de forma que la presencia de una pared no le afecte en sus efectos sobre la estela.
- **Ambiente.** Se define como *fluid*, eligiendo "Aire" como fluido que atraviesa esta zona, se especifica que la malla es fija.
- **Rotor.** Al igual que para la zona ambiente se le asigna la condición de fluido, aire. En este caso se le especifica que la malla es móvil (*moving mesh*), con un movimiento de rotación angular a velocidad angular variable según simulación, es el parámetro que

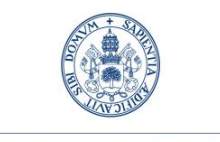

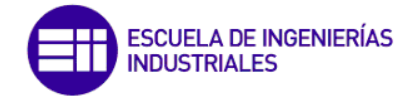

nos servirá para plantear diferentes situaciones para analizar los resultados del aerogenerador. El centro de rotación será el centro geométrico del aerogenerador.

En la siguiente tabla se puede observar un resumen de las condiciones de contorno del estudio realizado:

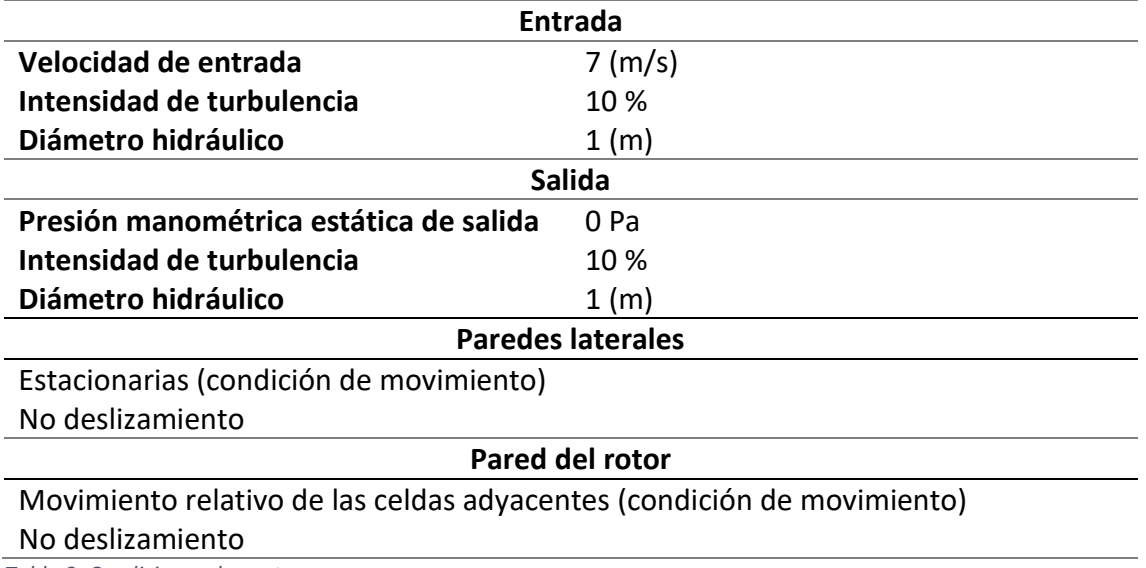

*Tabla 3. Condiciones de contorno.*

A continuación, se muestra un esquema con las diferentes partes del dominio espacial y las condiciones de contorno utilizadas.

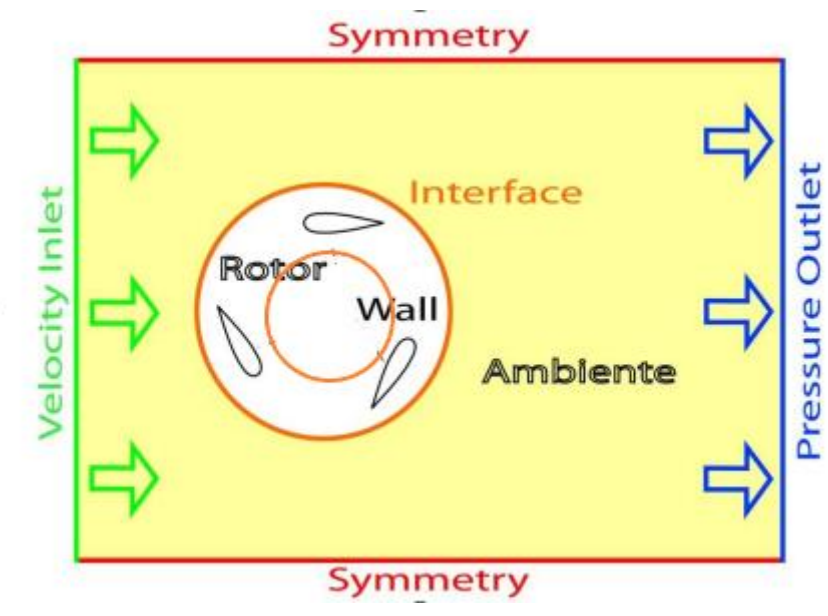

*Figura 11. Dominio espacial.*

#### <span id="page-18-0"></span>2.4.6. Controles de solución

En este apartado se establecen las condiciones para alcanzar estabilidad en los resultados, gracias a los tipos de discretización espacial que se tienen. De esta forma, se elige para las ecuaciones de tipo flujo y turbulencia el acoplamiento entre velocidad y presión de tipo

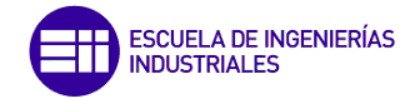

*simple*. Para el caso de las ecuaciones de cantidad de movimiento, energía cinética turbulenta y su tasa de disipación fue *third order MUSCL.* Para la presión se utiliza el algoritmo *standard.*

#### <span id="page-19-0"></span>2.4.7. Ecuaciones instantáneas

El análisis de los diferentes fenómenos involucrados en la aerodinámica de las turbinas de viento de eje vertical requiere de la discretización matemática de las ecuaciones diferenciales en el interior del dominio computacional para obtener la solución. Debido a que el flujo alrededor del rotor se mueve lentamente (números de Mach menores de 0.3) se rige por las ecuaciones de Navier-Stokes para flujo incompresible. Las suposiciones consideradas en este análisis son las siguientes:

- Flujo en estado transitorio
- Fluido Newtoniano
- Flujo turbulento e incompresible
- Marco de referencia rotacional con formulación de velocidad relativa en el subdominio del rotor.

#### **Ecuación de conservación de la masa**:

$$
\frac{\partial}{\partial x_i} \left( \overline{\rho u_i} + \overline{\rho' u_i'} \right) = 0
$$

*Ecuación 10. Ecuación de conservación de la masa.*

#### **Ecuación de conservación de la cantidad de movimiento**:

$$
\frac{\partial}{\partial t}(\rho \overline{u_i}) + \frac{\partial}{\partial x_j}(\rho \overline{u_i u_j}) + \frac{\partial}{\partial x_j}(\rho \overline{u_i' u_j'}) = -\frac{\partial \overline{P}}{\partial x_i} + \mu \frac{\partial^2 \overline{u_i}}{\partial x_j \partial x_i} + F_i
$$

*Ecuación 11. Ecuación de conservación de la cantidad de movimiento.*

#### <span id="page-19-1"></span>2.4.8. Modelos de turbulencia

Los flujos turbulentos se caracterizan por campos de velocidad fluctuantes. En este estudio se ha elegido como modelo de turbulencia el K-ε RNG, en la actualidad pese al desarrollo tecnológico no existe ningún modelo aceptado universalmente para toda clase de estudio.

La selección apropiada de un modelo de turbulencia depende en gran medida de consideraciones como la naturaleza de flujo, el nivel de precisión requerido, los recursos computacionales y el tiempo de simulación disponibles.

 $\bullet$  Modelo K- $\varepsilon$  RNG:

Este modelo de turbulencia utiliza una fuerza para manejar las fluctuaciones de la velocidad de pequeña escala y representar los efectos de las grandes escalas, los cuales incluyen las condiciones iniciales y de frontera. Una de las razones para la selección de este método es la presencia de correcciones integradas que permiten el uso del modelo de turbulencia en ambas regiones de alto y bajo número de Reynolds del flujo. Se ha elegido este modelo ya que es el modelo de turbulencia más utilizado y validado. Ha logrado éxitos notables en el cálculo de una amplia variedad de capas de corte y flujos de recirculación sin necesidad de ajustar caso por caso la constante del modelo.

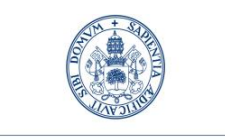

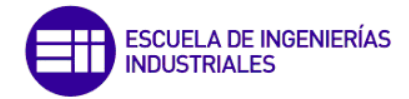

Las ventajas de este modelo se resumen a continuación:

- o Es el modelo de turbulencia más simple para el cual solo es necesario proporcionar las condiciones iniciales y de contorno.
- o Excelente rendimiento para muchos flujos de carácter industrial.

En cuanto a posibles desventajas podrían ser:

- o Es más caro de implementar que otros modelos.
- $\circ$  Bajo rendimiento para ciertos flujos como pueden ser, flujos rotativos, flujos con grandes tensiones adicionales o flujos ilimitados.

#### 2.4.7.1. Ecuaciones de transporte (Modelo K-& RNG)

El modelo de turbulencia K- $\varepsilon$  RNG, utiliza las siguientes ecuaciones de transporte para la determinación de la energía cinética turbulenta,  $k$ , y la razón de disipación, $\varepsilon$ , respectivamente:

$$
\frac{\partial (\rho k)}{\partial t} + div(\rho k U) = div \left[ \frac{\mu_t}{\sigma_k} grad \ k \right] + 2\mu_t E_{ij} E_{ij} - \rho \varepsilon
$$

*Ecuación 12. Ecuación de transporte k*

$$
\frac{\partial(\rho\varepsilon)}{\partial t} + div(\rho\varepsilon U) = div \left[ \frac{\mu_t}{\sigma_{\varepsilon}} grad \varepsilon \right] + C_{1\varepsilon} \frac{\varepsilon}{k} 2\mu_t E_{ij} E_{ij} - C_{2\varepsilon} \rho \frac{\varepsilon^2}{k}
$$

*Ecuación 13. Ecuación de transporte ε*

Estas ecuaciones expresadas de forma escrita serían de la siguiente forma:

 $[Tasa de cambio de k o \varepsilon] + Transporte de k o \varepsilon por convección$  $=$  Transporte de k o  $\varepsilon$  por difusión + Tasa de producción de k o  $\varepsilon$  $-$  Tasa de destrucción de k o  $\varepsilon$ 

Estas ecuaciones de transporte contienen cuatro constantes  $\sigma_k$ ,  $\sigma_{\varepsilon}$ ,  $C_{1\varepsilon}$  y  $C_{2\varepsilon}$ . Los modelos estándar emplean valores para las constantes a los que se llega mediante datos completos que se ajustan a una amplia gama de flujos de turbulencia. Siendo los valores de estas constantes los siguientes:

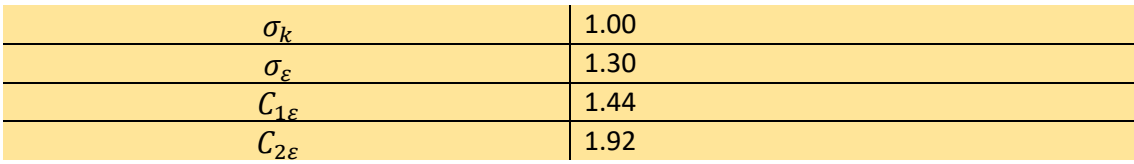

*Tabla 4. Valores de las constantes de las ecuaciones de transporte.*

#### <span id="page-20-0"></span>2.4.9. Resolución temporal

Puesto que los algoritmos de cálculo utilizan la solución calculada en el instante N, como iteración inicial para realizar los cálculos en el instante N+1, hay que tener precaución a la hora de establecer la resolución temporal, ya que si ésta se toma demasiado grande existe la posibilidad de que la iteración inicial tomada no sea adecuada y por tanto la solución tarde mucho en converger, aumentando el tiempo de cálculo. Por otro lado, si el intervalo de tiempo entre dos instantes consecutivos es demasiado pequeño, la solución convergerá rápidamente

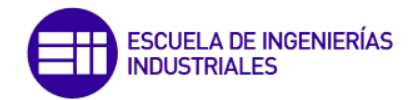

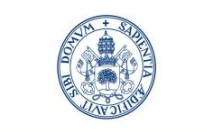

ya que la iteración inicial elegida es adecuada, pero por el contrario se han de realizar muchos más *Time Steps* para simular un determinado intervalo de tiempo, aumentando también el tiempo de cálculo.

En este estudio se realizan 300 Time Steps por vuelta del rodete, lo que significa que cada 100 Time Step corresponde a 120 $^{\circ}$ . Para conseguir esto se establece un  $\Delta t$  de tal manera que 300 *Time Steps* correspondan a una vuelta:

$$
\Delta t = \frac{T}{300 \text{ time steps}} = \frac{2 * \pi}{\omega * 300}
$$

*Ecuación 14. Resolución Temporal.*

Siendo T el tiempo que tarda el rodete en dar una vuelta (período), y  $\omega$  la velocidad angular del rodete en rad/s. Con estos datos los  $\Delta t$  que se obtienen son del orden de 10<sup>-3</sup>÷10<sup>-4</sup>s.

Se representa a continuación una tabla de las simulaciones realizadas para una determinada velocidad angular y el *time step* considerado en la simulación tras el cálculo:

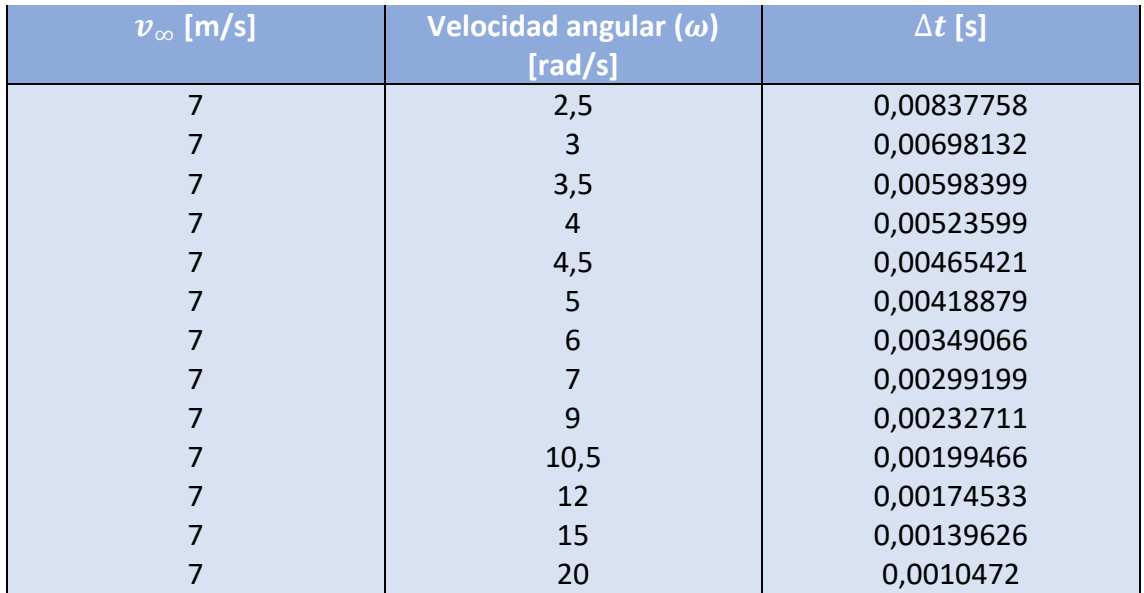

*Tabla 5. Relación velocidad angular y ∆t*

El número de vueltas simuladas mínimas necesarias ha de ser aquel a partir del cual existe periodicidad en la gráfica cm-*Time Step*, esta periodicidad se corresponde con los solapes de los perfiles. En este estudio la periodicidad se detectó por observación de las gráficas, y puesto que existía potencia de cálculo suficiente, el número de vueltas simuladas fue superior al mínimo necesario para garantizar así la existencia de dicha periodicidad.

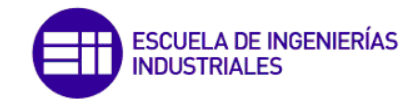

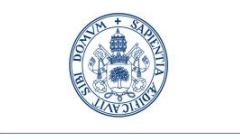

## <span id="page-22-0"></span>3. PATRÓN DE FLUJO

En este apartado se va a comentar el estudio del patrón de flujo, en la situación en la que el aerogenerador está girando a un TSR = 1.33 ya que es la situación en las que resultaba mayor el coeficiente de potencia. Para ello se van a representar las distribuciones de presión y vorticidad en diferentes posiciones del aerogenerador, estas posiciones irán indicadas según el ángulo de posición hasta alcanzar el solape de la primera situación.

#### <span id="page-22-1"></span>3.1. Distribuciones de presión

Se estudian los contornos de presión con el fin de identificar las zonas de alta y baja presión en el entorno de los álabes, estas zonas se conocen como intradós y extradós respectivamente. En relación con estas dos zonas y haciendo referencia a la velocidad del flujo, en las zonas de intradós (alta presión) se producen velocidades muy bajas y en las zonas extradós (baja presión) las velocidades serán altas. Analizando estas zonas, se pueden identificar los centros de torbellinos mediante puntos de mínima presión.

Se ha analizado estas distribuciones en las posiciones de 30 $\degree$ , 60 $\degree$  y 90 $\degree$ .

Se representan los contornos de presión en las posiciones indicadas anteriormente. El rango de presiones manométricas con el que se ha conseguido una buena representación es -30Pa a 30Pa.

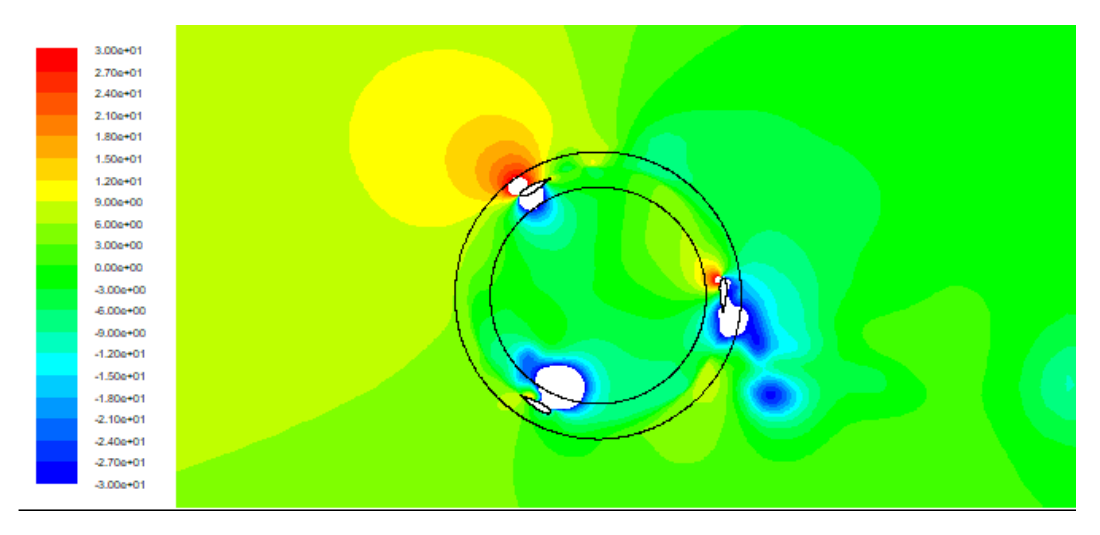

*Figura 12. Contornos de presión. TSR=1.33. (30*°*)*

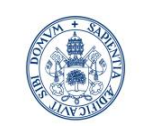

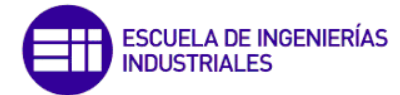

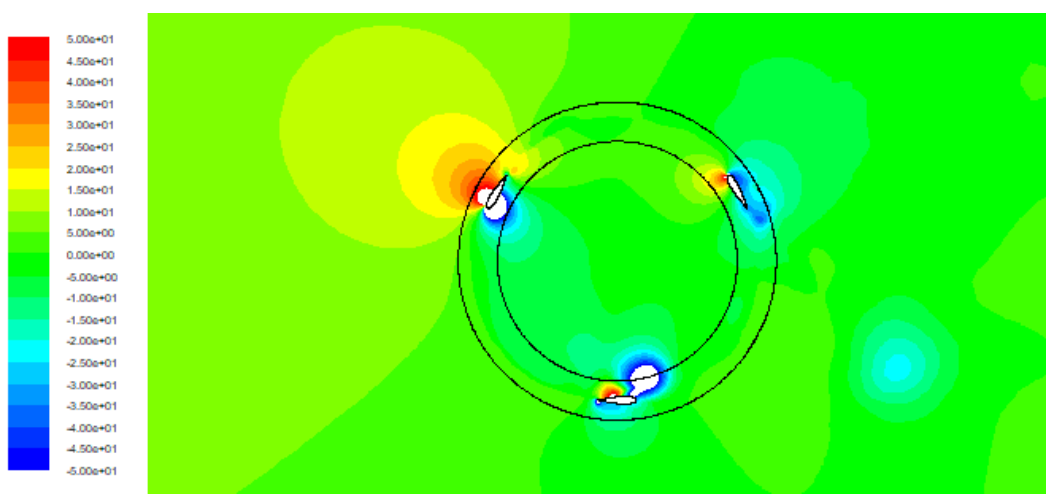

*Figura 13. Contornos de presión. TSR=1.33. (60°)*

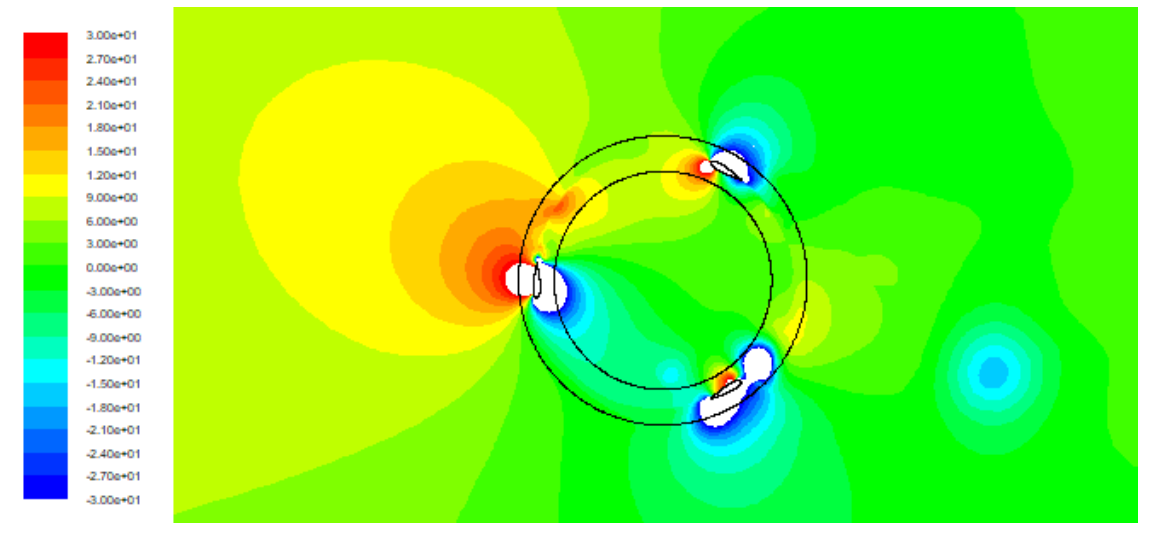

*Figura 14. Contornos de presión. TSR=1.33. (90°)*

Se puede apreciar desde la imagen a) siguiendo por la b) y finalizando por la c) como se desprende un torbellino ilustrándose con estelas de color azul debido a la existencia de zonas de bajas presiones. Esto se analizará más adelante cuando se estudien los contornos de vorticidad.

En cuanto al álabe que más contribuye al par de giro es siempre situado entre la zona del segundo cuadrante de circunferencia, destacando en la imagen c) su actuación representandose con zona de alta presión. A su vez, es el álabe que mejor tiene definidas las zonas de extradós e intradós correspondiéndose a la superficie interior y exterior del álabe respectivamente.

A modo resumen, se representa una tabla en la que se identifica la zona correspondiente al intradós y extradós dependiendo de la posición del álabe.

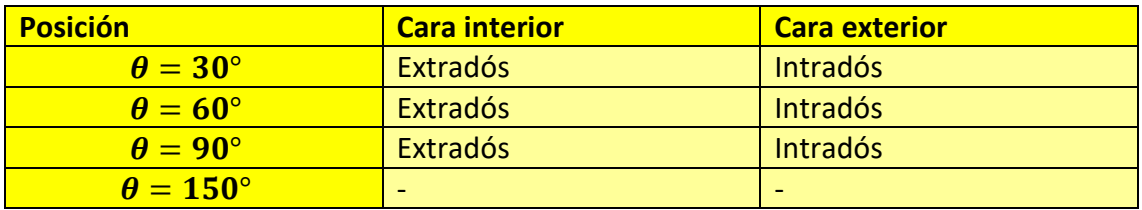

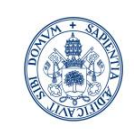

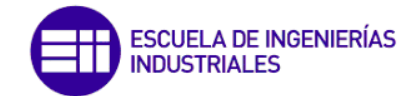

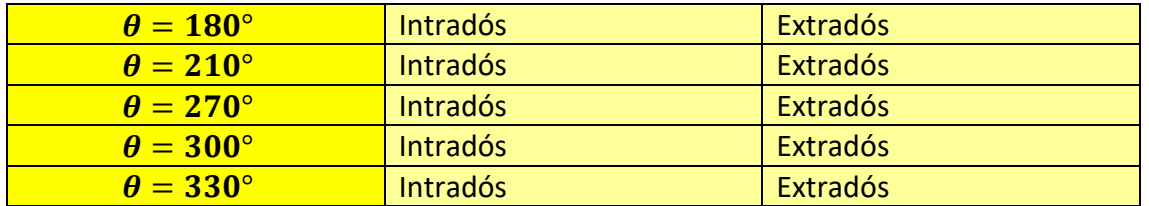

*Tabla 6. Resumen de presiones en superficies de los álabes.*

Cuando los perfiles se encuentran en la posición de 150°, debido a la presencia de torbellinos, no se puede identificar de forma clara la zona de intradós y extradós por lo que para identificar bien las zonas de altas y bajas presiones habría que promediar las presiones en toda la superficie y ver en qué cara la presión es mayor.

#### <span id="page-24-0"></span>3.2. Contornos de vorticidad

La vorticidad es una magnitud física que permite medir la rotación que sufren las partículas fluidas a medida que se mueve el campo de flujo, así como representar perfectamente la formación de vórtices y torbellinos originados en los bordes de los cuerpos sólidos. Como se ha comentado en el apartado anterior, los torbellinos también pueden ser identificados observando los contornos de presión al ser zonas de baja presión, pero hay que destacar que analizando la vorticidad se pueden captar de una forma más precisa, ya que esta variable está relacionada directamente con la turbulencia.

En nuestro caso de dos dimensiones la vorticidad será dos veces la velocidad angular " $\omega$ " como se demuestra en la siguiente expresión:

$$
Vorticidad = \bar{V}x\bar{V} = \begin{bmatrix} \vec{i} & \vec{j} & \vec{k} \\ \frac{\partial}{\partial x} & \frac{\partial}{\partial y} & \frac{\partial}{\partial z} \\ V_x & V_y & V_z \end{bmatrix} = \begin{Bmatrix} 0 \\ 0 \\ \frac{\partial V_y}{\partial x} - \frac{\partial V_x}{\partial y} \end{Bmatrix} = \frac{\partial V_y}{\partial x} - \frac{\partial V_x}{\partial y} = 2\omega
$$

*Ecuación 15. Ecuación de vorticidad.*

Por defecto Fluent hace referencia al módulo de vorticidad, pero no nos interesa ya que solo se aplica a valores positivos, nos interesan ver tanto negativos como positivos. Los torbellinos que giran a favor de las agujas del reloj son negativos y los que giran en contra de las agujas del reloj por el contrario son positivos. Por lo que se ha definido una función manual en Fluent (*Custom Field Function*) de la siguiente forma:

$$
Vorticidad = \frac{\partial V_y}{\partial x} - \frac{\partial V_x}{\partial y}
$$

*Ecuación 16. Ecuación de vorticidad. FLUENT*

De esta forma se obtienen las siguientes representaciones en los tres ángulos comentados para el caso de los contornos de presión:

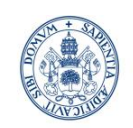

# ESCUELA DE INGENIERÍAS<br>INDUSTRIALES

#### **Universidad deValladolid**

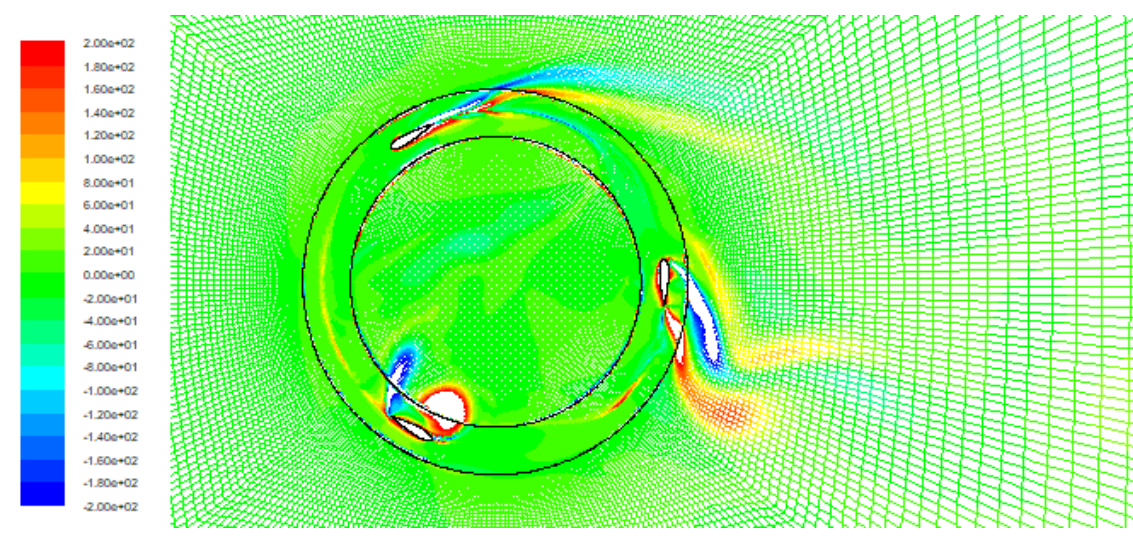

*Figura 15. Contornos de vorticidad. TSR=1.33. (30°)*

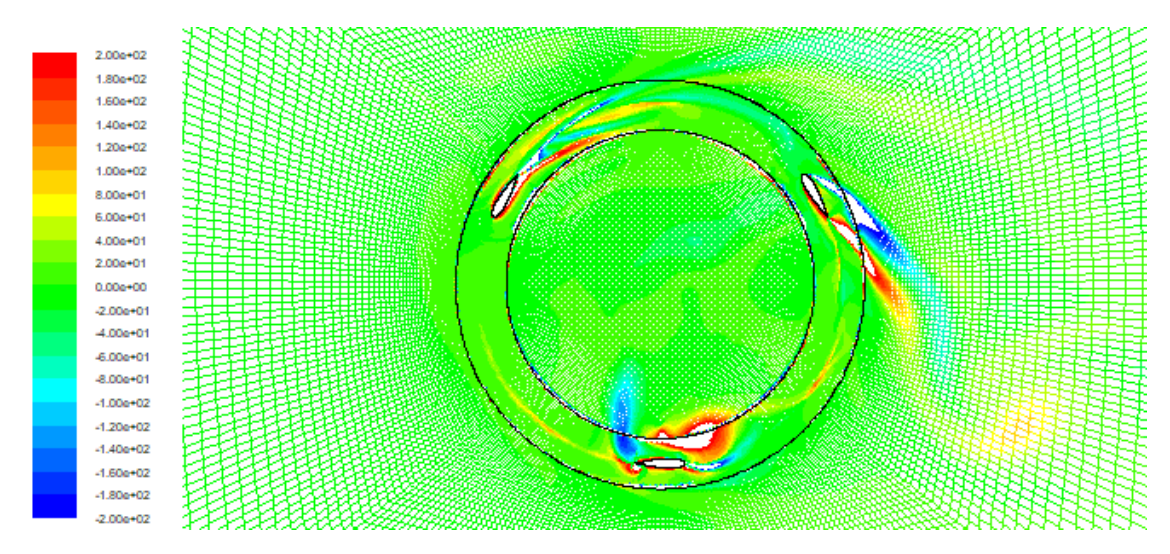

*Figura 16. Contornos de vorticidad. TSR=1.33. (60°)*

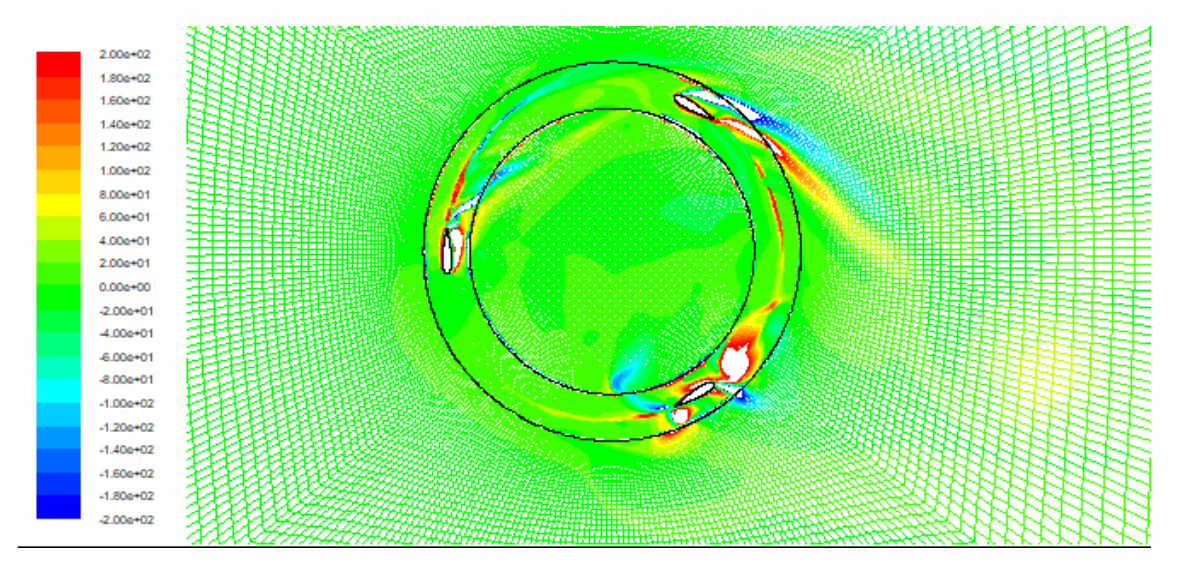

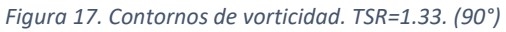

El color blanco representa las zonas que están fuera del rango establecido. Por tanto, los contornos blancos rodeados de colores cálidos representan las zonas donde se alcanza

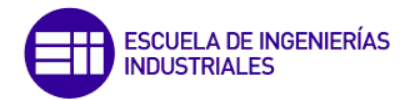

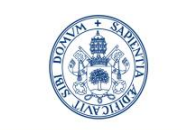

máxima vorticidad. Se ha representado una parte del entorno situada a la derecha del generador para poder ver el inicio de la estela.

Se puede ver en los álabes 2 y 3 cómo desde la imagen a) en el que se aprecia el inicio de dos torbellinos hasta la imagen c) como se desprenden los mismos y detallan el inicio de la estela. También se puede apreciar alguna discontinuidad en las interfaces entre el ambiente y la corona, que pueden deberse al cambio del sistema de referencia ya que en la corona se trabaja con un sistema de referencia móvil rotativo mientras que en el entorno se trabaja con un sistema de referencia fijo.

Para analizar la estela se ha representado la magnitud de la vorticidad en la posición de 90°. Representándolo de esta forma se puede apreciar la estela de mejor forma pese a no poder visualizar el sentido de giro de los torbellinos. Se ve como la estela comienza con un tamaño similar al diámetro del rotor y va disminuyendo su intensidad a medida que se aleja del mismo.

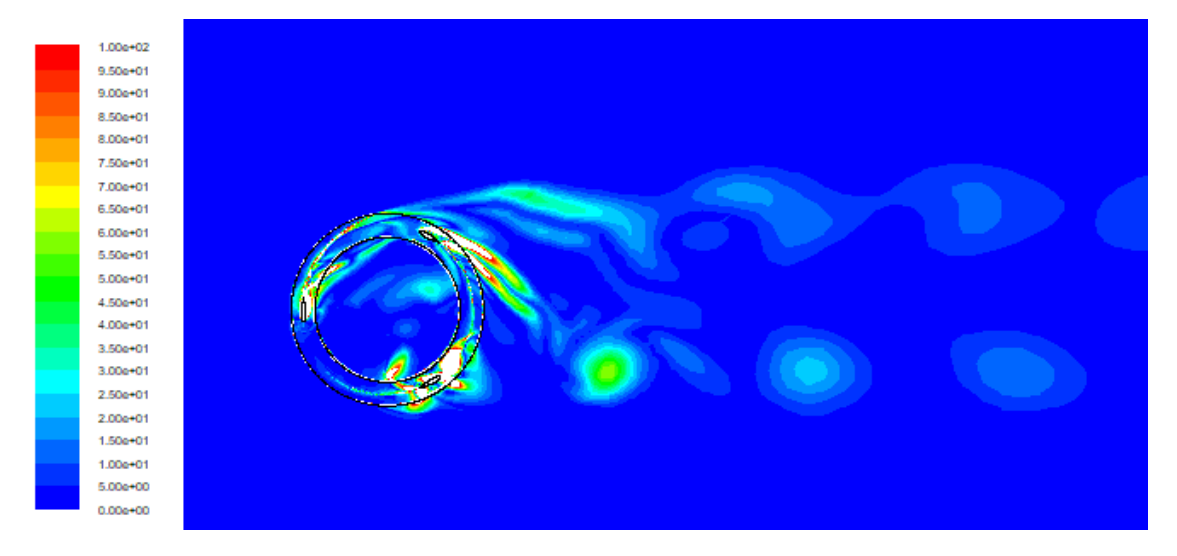

*Figura 18, Representación de la estela TSR=1.33. (90°)*

#### <span id="page-26-0"></span>3.3. Diagramas del vector velocidad.

Dentro del análisis del patrón de flujo se analiza el comportamiento de la corriente de aire cerca del perfil mediante vectores de velocidad, en los que se muestra la velocidad del flujo de forma vectorial con el fin de observar la velocidad del fluido en dirección y magnitud, pudiendo de esta forma contrastar el análisis anterior de los contornos de presión (extradós e intradós) y de los contornos de vorticidad (análisis de los torbellinos en el entorno de los álabes), además de identificar desprendimientos de la capa límite.

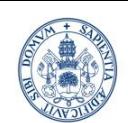

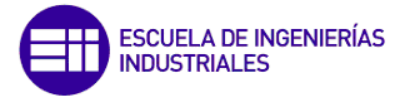

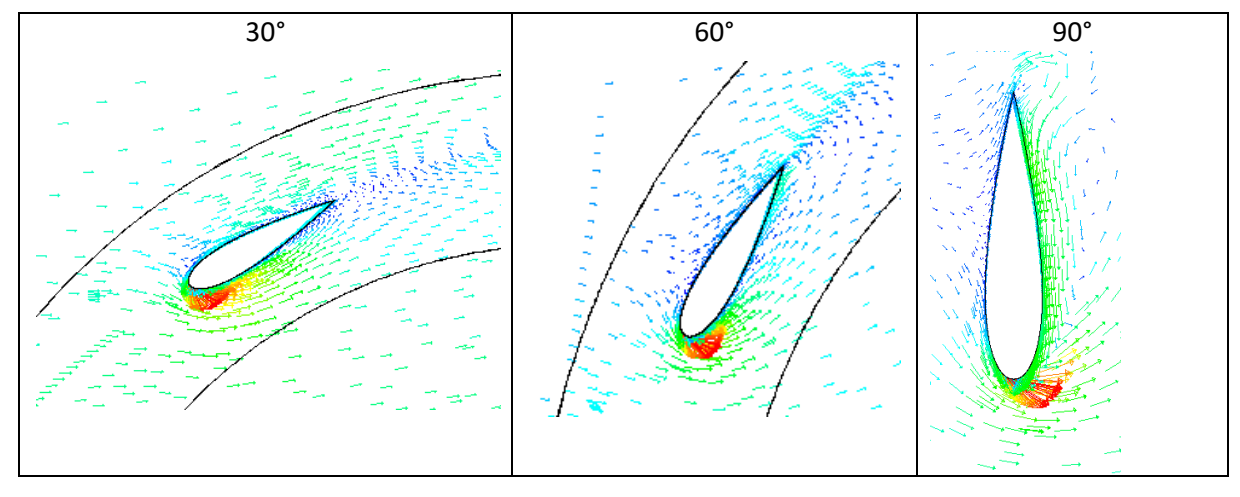

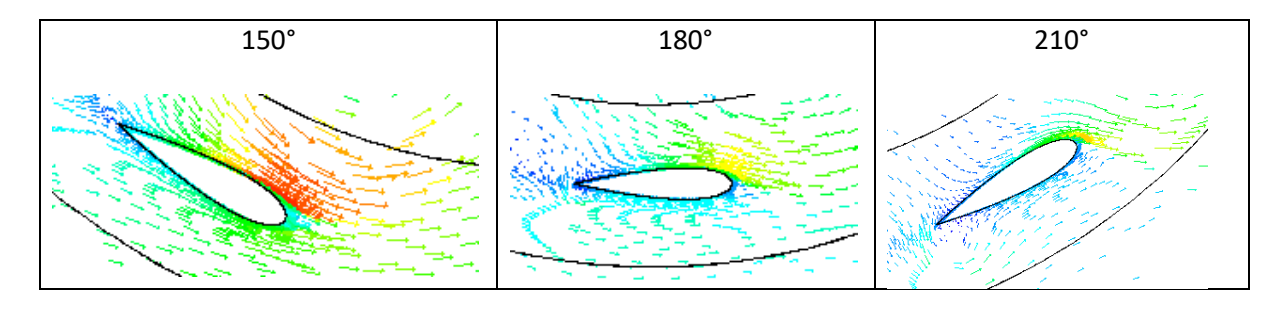

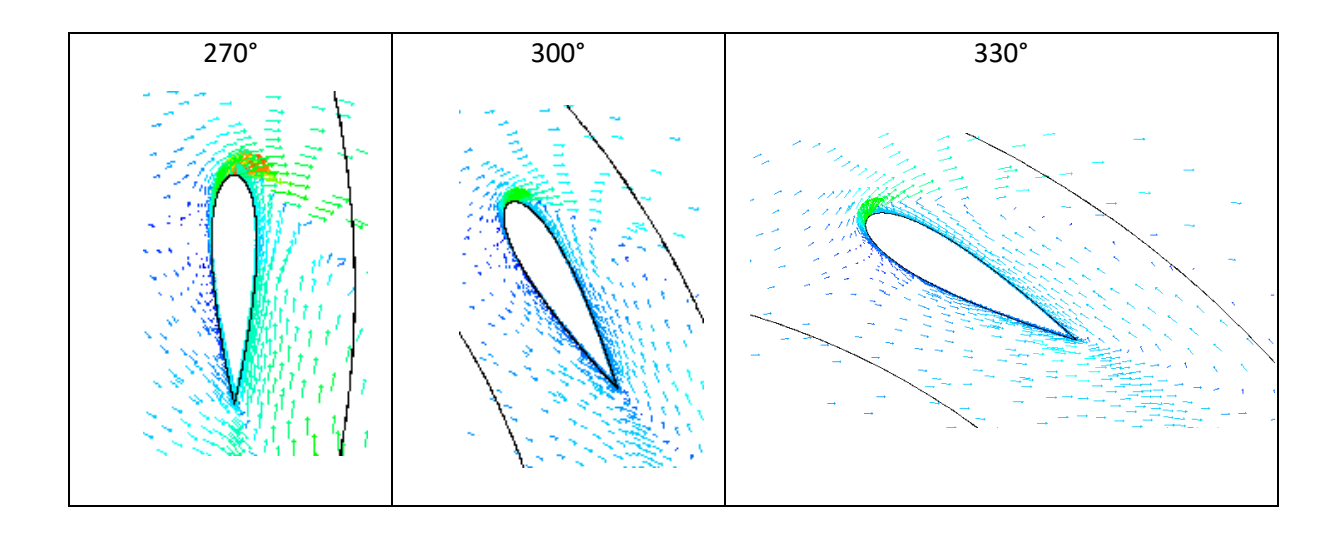

Las zonas de mayor velocidad se pueden identificar por el color de los vectores representado en rojo, mientras que las de menor velocidad se pueden ver de color azul oscuro.

Si se comparan estas imágenes con lo comentado y representado en el capítulo 3.1 se pueden ver como las zonas de máxima velocidad se corresponden con las de mínima presión, y viceversa.

• Se puede visualizar como en las imágenes de los ángulos 30, 60 y 90 la corriente de aire incide sobre ellos por el borde de ataque de tal manera que se forma un punto de remanso en dicho borde, a partir del cual se forman capas límites tanto en el interior del álabe como en la zona exterior. En estos perfiles al llegar el flujo al borde

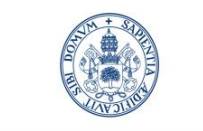

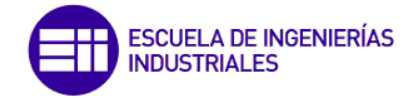

de salida se desprende la capa límite generándose un torbellino en la zona exterior del álabe.

- Para las imágenes de los ángulos 150,180,210 los álabes son atravesados por el flujo en el sentido inverso al comentado en el caso anterior, es decir, el flujo incide por el borde de salida y la capa límite es capaz de adherirse al menos a la zona exterior del álabe. Sin embargo, en la zona interior el flujo choca y la capa límite se forma cerca del borde de ataque dando como resultado un fuerte gradiente de velocidades dando lugar a un torbellino al desprenderse la capa límite en dicho borde de ataque.
- Finalmente, para las imágenes de los ángulos 270, 300,330 la corriente de aire impacta contra el exterior e interior del álabe respectivamente, lo que genera en esa zona el punto de remanso. A partir de ese punto de remanso se genera una capa límite que avanza hacia el borde de ataque y se desprende al llegar al mismo.

#### <span id="page-28-0"></span>3.4. Comparación de resultados. TSR = 3.5

En el siguiente apartado se va a comparar los resultados de la simulación comentados en los anteriores capítulos con otro caso con TSR = 3.5. Se elige este caso ya que como veremos en la curva característica del Capítulo 4 este punto sería con el que se conseguiría el segundo mejor rendimiento pese a las diferencias de velocidad del rotor con el caso del TSR = 1.33.

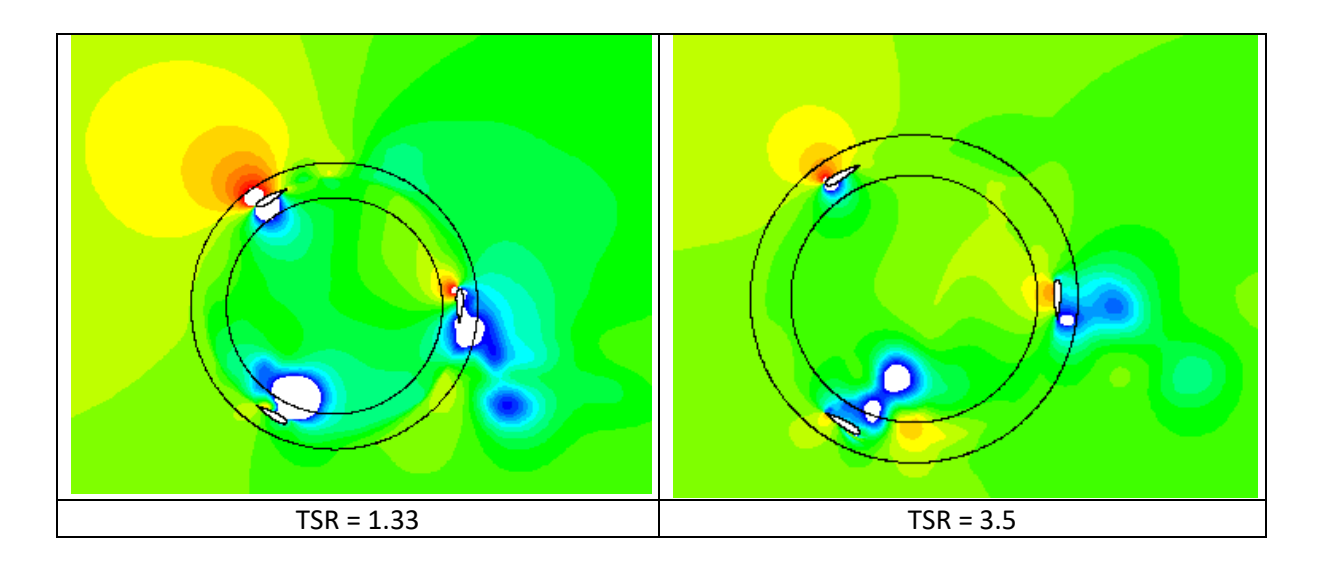

<span id="page-28-1"></span>3.4.1. Contornos de presión.

Se puede apreciar como las condiciones de presiones resultan similares para ambos casos, siendo considerablemente superiores para el caso de TSR = 1.33. Coinciden en que en el álabe situado en la posición de 30° es donde se producen mayores diferencias de presión entre las caras interna y externa, lo que provoca una elevada fuerza de sustentación que genera un momento positivo en el eje del rotor. En ambos casos, es en el borde de ataque donde se produce mayor diferencia de presión y a lo largo de la longitud de ambos álabes, en la cara exterior van bajando, mientras en la cara interior aumentan ligeramente llegando al borde de salida del álabe a una presión similar.

Donde se producen mayores diferencias es en los otros dos álabes.

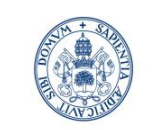

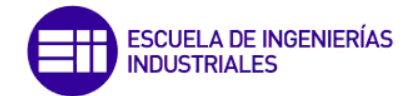

Para el situado en 150° en el caso de TSR = 3.5 se puede intuir un torbellino más desprendido mientras que en el de TSR = 1.33 el torbellino se está formando. En ambos casos en la cara interna se suceden las zonas con mínimas presiones ya que están coloreadas de blanco y rodeadas de azul, por lo que salen de rango de forma inferior.

Finalmente, para el álabe situado en 270° se producen ciertas diferencias para ambos casos. Para el caso de TSR = 1.33 se produce una zona de alta presión en el borde de ataque del álabe y en el borde de salida se aprecia un posible torbellino que se estaría desprendiendo, mientras que para el caso de TSR = 3.5 la zona de alta presión se produce a lo largo de la longitud de la cara interior, y en el borde de salida se produce al igual que para el anterior un torbellino que posiblemente esté a punto de desprenderse.

A continuación, se representa la misma comparación, pero para el ángulo del álabe uno situado en 60°:

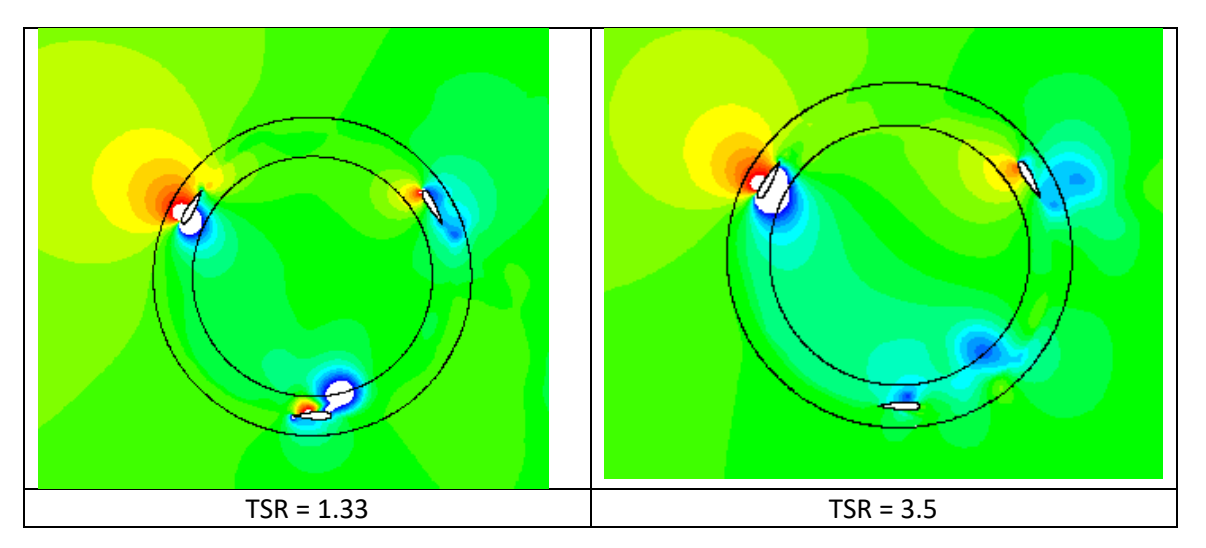

En este caso ambas representaciones resultan más parecidas, destacando como para el caso del TSR = 3.5 y centrándose en el álabe situado en 180° se puede intuir un torbellino desprendido y a diferencia que para el caso del TSR = 1.33 donde se ve en la cara inferior una zona de alta presión, en este caso la diferencia de presiones entre la cara inferior y exterior es pequeña.

#### <span id="page-29-0"></span>3.4.2. Contornos de vorticidad.

Como se comentó anteriormente, con los contornos de vorticidad se complementa la información aportada por los contornos de presión al estudiar el comportamiento del fluido en el entorno de los álabes. En los torbellinos, donde la presión forma un mínimo local, la velocidad es alta alrededor del mismo, aunque se produce en su centro una zona de velocidad nula, ya que el núcleo del torbellino se comporta como un sólido de rotación fija.

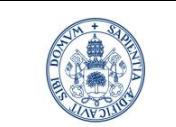

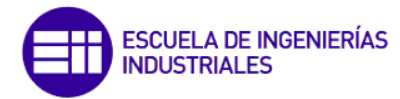

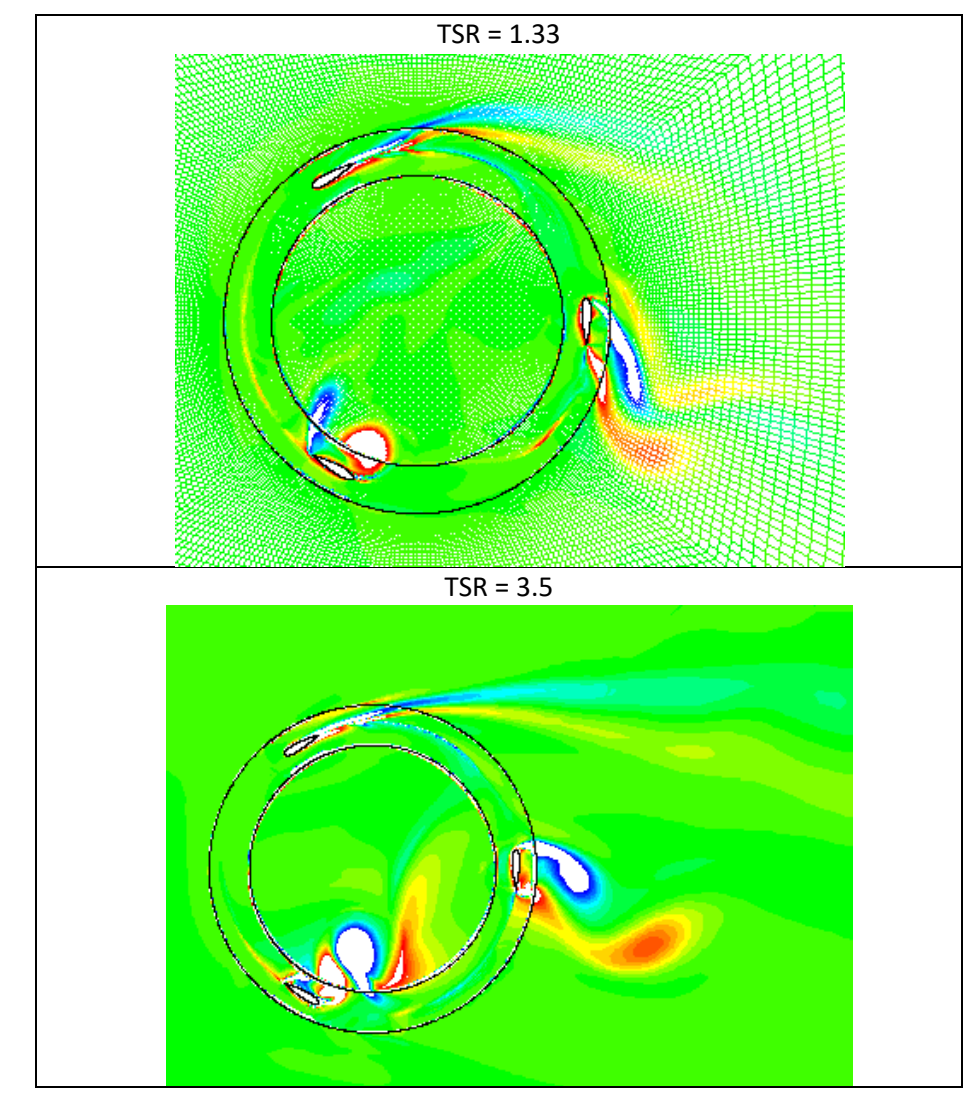

Representando los contornos de vorticidad para el álabe situado en 30° se puede ver en la comparación cómo para el álabe 1 y el álabe 3 la representación es similar, y en el que difiere es para el caso del álabe 2 en el que para TSR = 3.5 se aprecia un mayor torbellino desprendido que incluso podría ser captado por el álabe 3 si sigue continuando aguas abajo del aerogenerador.

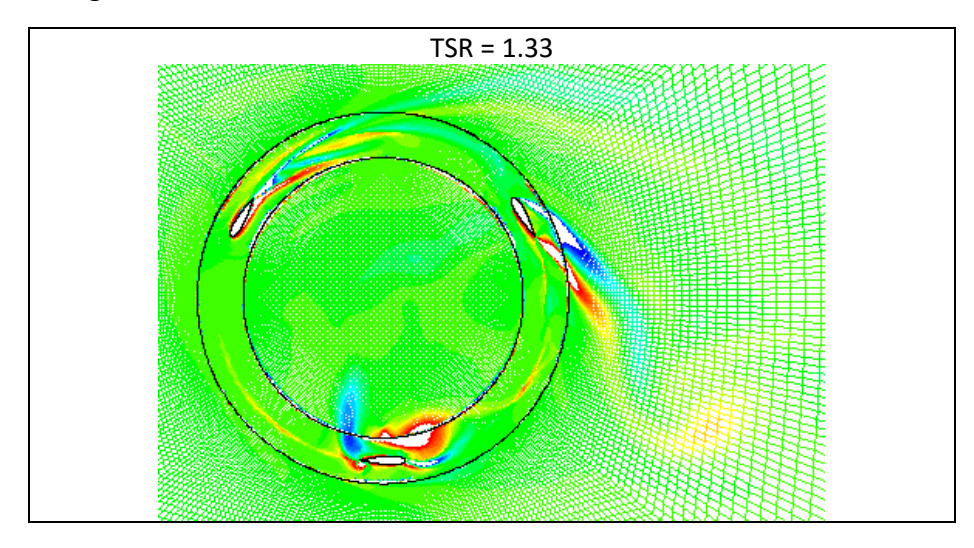

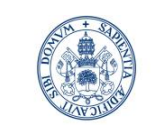

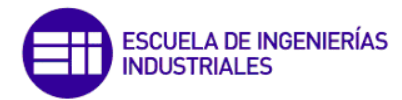

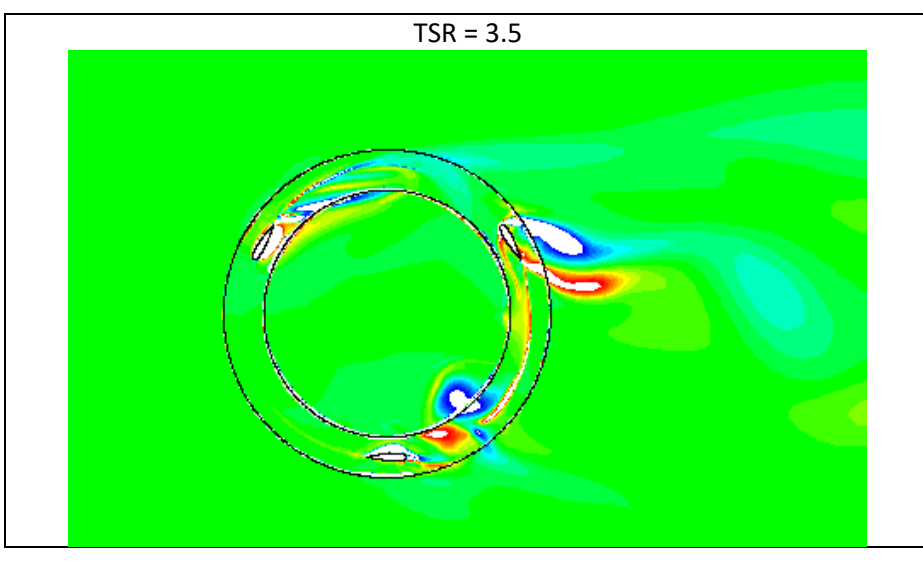

Para el caso en el que el álabe uno se sitúa en 60° se puede ver una distribución similar para ambos TSR, para el álabe situado en 300° el torbellino desprendido para el caso de TSR = 1.33 se puede ver como sigue acompañando el giro del aerogenerador mientras que para el torbellino que se sucede en el mismo álabe para TSR = 3.5 se ve como ha avanzado aguas abajo del aerogenerador, desprendiéndose en la dirección del fluido. Por último, para el álabe situado en 180° se puede ver que para TSR = 1.33 se sucede una continuación de torbellinos, tanto en el borde de ataque como en el borde de salida y de grandes magnitudes, mientras que para el caso de TSR = 3.5, ese torbellino que se aprecia es más pequeño y ya se puede ver ligeramente desprendido lejos del borde de salida.

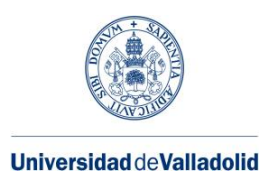

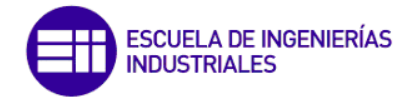

## <span id="page-32-0"></span>4. CURVA CARACTERÍSTICA

Para el modelo de estudio se realizaron simulaciones, variando entre ellas únicamente la velocidad angular del rotor, además se estableció en las simulaciones una monitorización del coeficiente de momento, cm, con el objetivo de posteriormente obtener un coeficiente de momento medio de los tres álabes y en la última vuelta, habiendo previamente comprobado la periodicidad del coeficiente. Esta periodicidad va relacionada con el alcance de la convergencia de la simulación.

A modo de ejemplo se muestra a continuación un ejemplo gráfico de la periodicidad en la última vuelta, se representan los valores del coeficiente de momento de la última vuelta frente al tiempo (300 time steps):

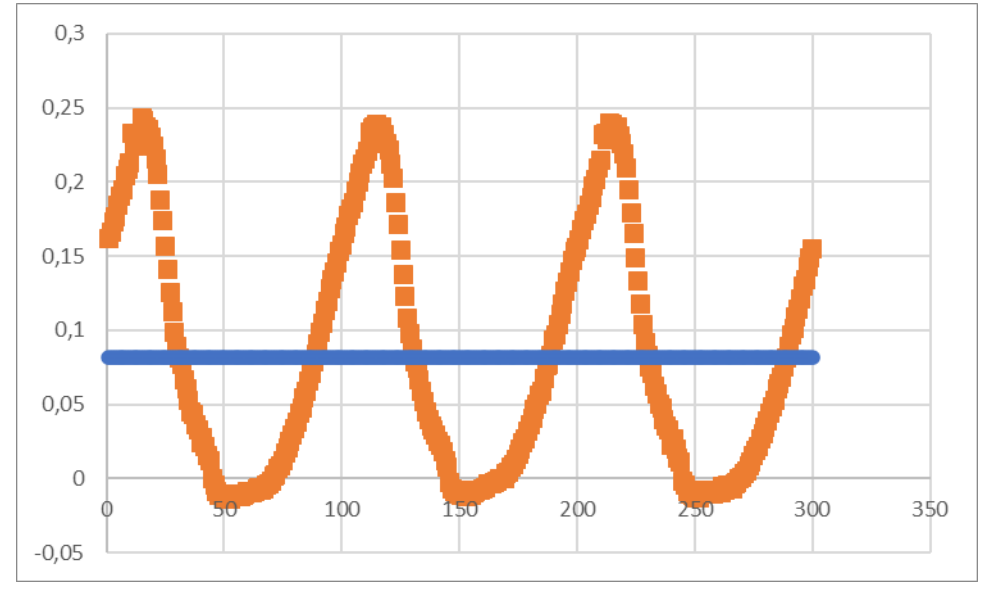

*Figura 19. Periodicidad última vuelta.*

El coeficiente de par medio se calcula como la media aritmética de los resultados de la última vuelta:

$$
c_{m, medio} = \frac{\sum_{ultima vuelta} * c_{m instantaneo}}{n^{\circ} de datos ultima vuelta}
$$

#### *Ecuación 17. Coeficiente de par medio.*

En la gráfica anterior se observa que pese a que el coeficiente medio sea positivo, a lo largo del giro del aerogenerador existen posiciones para las que el coeficiente de momento es negativo. Este fenómeno es común para este tipo de aerogeneradores y sucede para todos los casos de TSR simulados en el rango de trabajo del aerogenerador estudiado. Para que este fenómeno no suponga un problema se ha de trabajar sobre el momento de inercia de las partes rotantes, ya que en las posiciones de momento negativo tiene que existir suficiente energía cinética de rotación como para que la turbina sea capaz de alcanzar de nuevo posiciones de momento positivo y que la velocidad no varíe excesivamente.

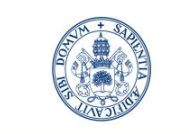

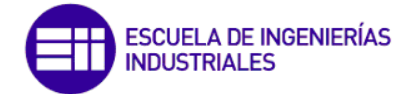

Un correcto momento de inercia del aerogenerador reduce las variaciones de velocidad angular del mismo, dado que éste sufre momentos variables, reduciendo así aceleraciones que resulten perjudiciales para la durabilidad de las partes.

Por otro lado, se va a representar el coeficiente de potencia,  $c_p$  frente al coeficiente de velocidad, TSR

$$
c_p = TSR * c_m
$$

*Ecuación 18. Coeficiente de potencia.*

Esta curva, da información del comportamiento del aerogenerador, es importante que, junto con un buen rendimiento, el aerogenerador cuente con un amplio rango de trabajo. Esto implica que va a poder funcionar para unas condiciones de giro diversas.

El resultado obtenido en las simulaciones con Fluent v.6.3.26 es el que se representa en la siguiente tabla:

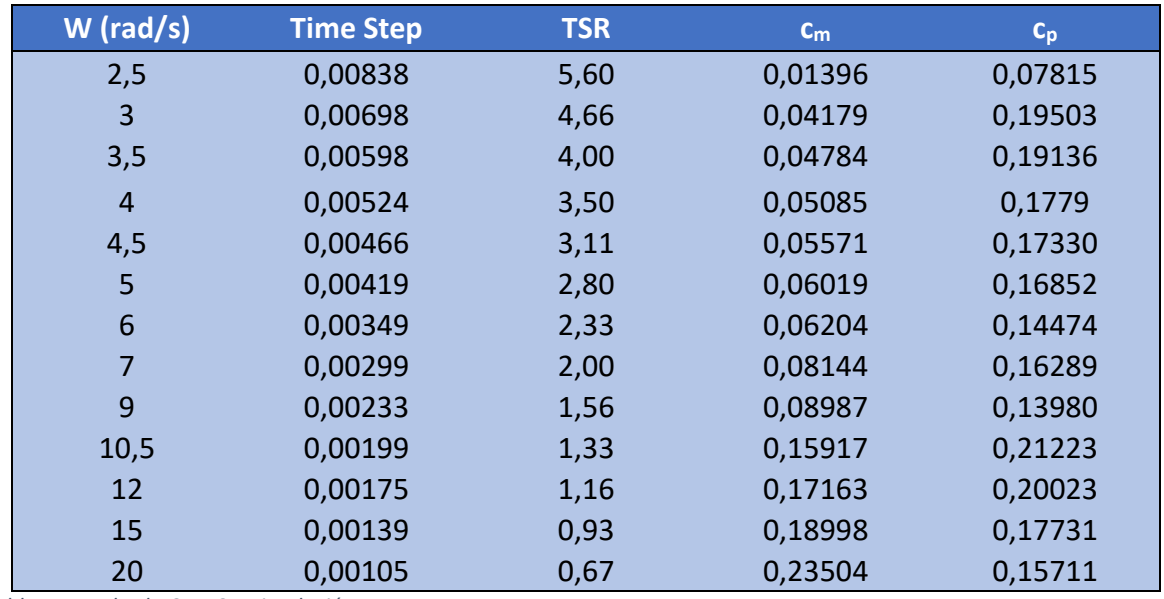

*Tabla 7. Resultado Cp y Cm simulación.*

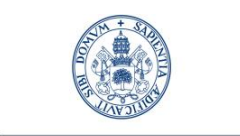

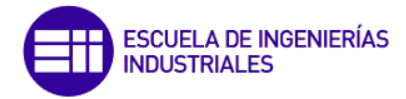

A continuación, se representan de forma gráfica los resultados resumidos de la tabla anterior, concretamente el coeficiente de potencia frente al TSR:

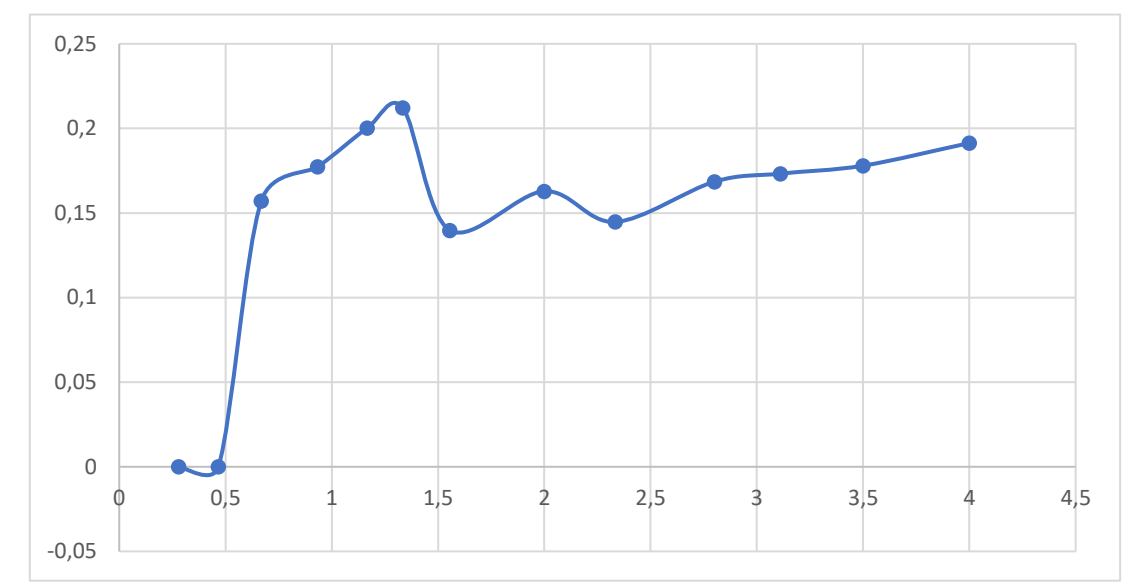

*Figura 20. Representación curva característica.*

Esta curva representada es la más característica y representativa de un aerogenerador. Expresa el rendimiento del mismo en la producción de potencia y el rango de velocidades que es capaz de generar. De ella se puede extraer toda la información relativa a la potencia que se genera en función de las condiciones de operación.

Teniendo en cuenta las expresiones [Ecuación 4](#page-12-0) y [Ecuación 2](#page-8-3) se deduce que la potencia generada es igual a la potencia de la masa de aire que atraviesa la sección del aerogenerador multiplicada por el coeficiente de potencia del mismo.

$$
P_{general} = c_p * P_{disponible} = c_p * \frac{\rho * A * v_{\infty}^3}{2}
$$

#### *Ecuación 19. Potencia generada.*

El punto de mayor coeficiente de potencia se da para un TSR = 1.333 y tiene un valor de  $C_p$  = 0.1592, lo que significa que el 15.92% de la energía que tiene el viento se transforma en rotación en el eje al atravesar éste la sección de paso del aerogenerador. Este punto se conoce como punto de diseño. Hay que señalar que el aerogenerador tipo H-Darrieus no fue diseñado para tener el coeficiente de potencia lo más alto posible, sino que su objetivo es proporcionar un conjunto de datos de alta fidelidad para un modelo de turbina simple con números de Reynolds razonablemente altos.

Se puede apreciar cómo la gráfica es considerablemente plana, lo cual resulta apropiado para un aerogenerador ya que pese a que varía la velocidad del rotor no varía en exceso la potencia generada.

#### <span id="page-34-0"></span>4.1. Comparación con método experimental

Como se comentó al principio del proyecto, se ha utilizado como referencia el experimento realizado por la universidad "University of New Hampshire" en el que, con el mismo modelo

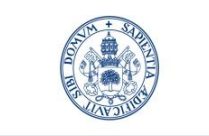

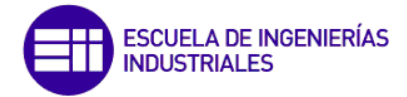

de aerogenerador, llevaron a cabo de forma experimental el mismo estudio, aunque usando como medio fluido el agua.

El resultado de la curva característica es el siguiente:

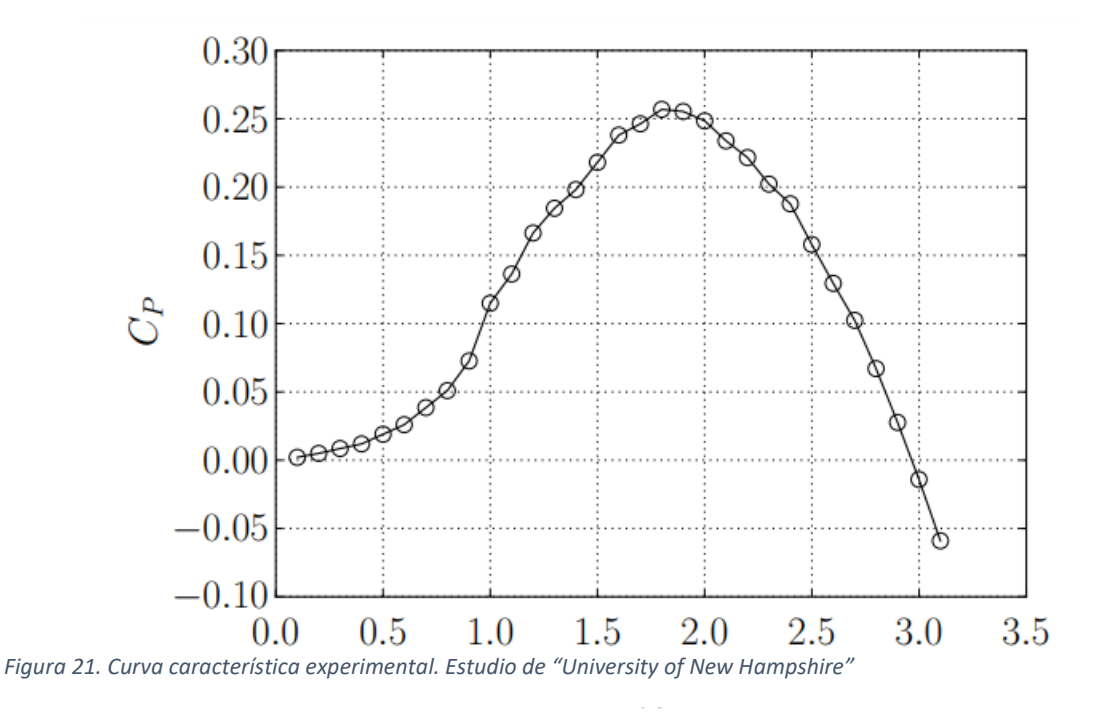

En este caso lo que en este trabajo se ha identificado como TSR en ese artículo lo califican con el símbolo " $\lambda$ ". Se puede apreciar como el coeficiente de potencia aumenta de forma brusca en relación con el TSR. Alcanza el máximo valor del coeficiente de potencia para un TSR = 1.9 y este valor se corresponde con un rendimiento del 26%.

Se ha relacionado el modelo de este estudio con base de estudio aire con el de "University of New Hampshire" con base de estudio agua en la siguiente gráfica:

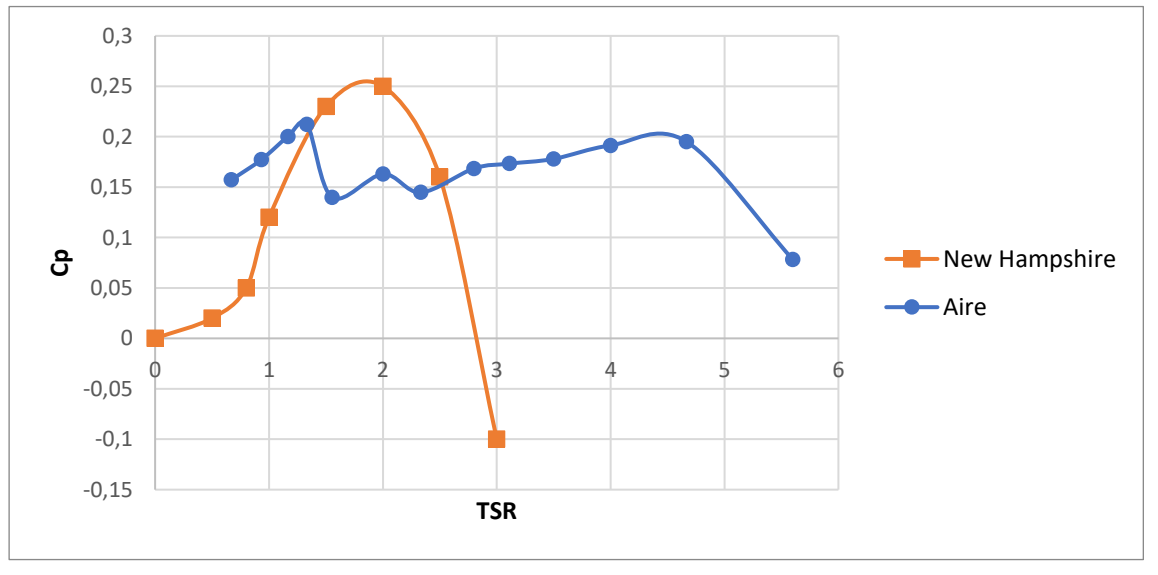

*Figura 22. Comparación curva característica simulada con curva característica experimental.*

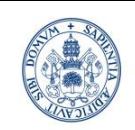

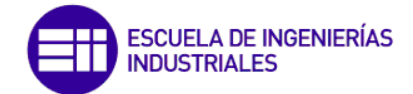

Se puede ver como el rango de velocidades es mucho mayor para el caso del aire, lo cual lo hace más estable para diferentes velocidades del rotor y variando poco la potencia generada. Por otro lado, el punto de diseño se alcanza para unos TSR parecidos para ambos casos y con un rendimiento parecido para ambos casos. Un 21% para el caso del aire y un 26% para el caso del agua.

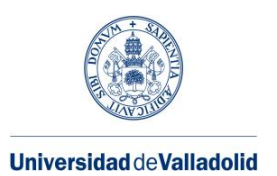

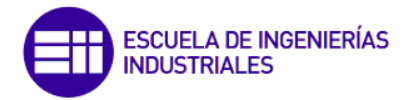

## <span id="page-37-0"></span>5. SOSTENIBILIDAD

En los tiempos actuales se está llevando a cabo una concienciación con el medio ambiente y el cambio climático llevando a cambiar pensamientos y actitudes de las personas. Una de estas actitudes donde se puede ver reflejado el cambio es en el desarrollo de la generación eléctrica por parte de energías renovables dando paso a una generación limpia y sostenible con el entorno.

Se va a realizar el estudio de sostenibilidad para diferentes diámetros del rotor, para diferentes velocidades del viento y para diferentes emplazamientos. Para la obtención de datos me he ayudado de "datos clima" de AEMET y se han podido obtener las siguientes distribuciones según el emplazamiento:

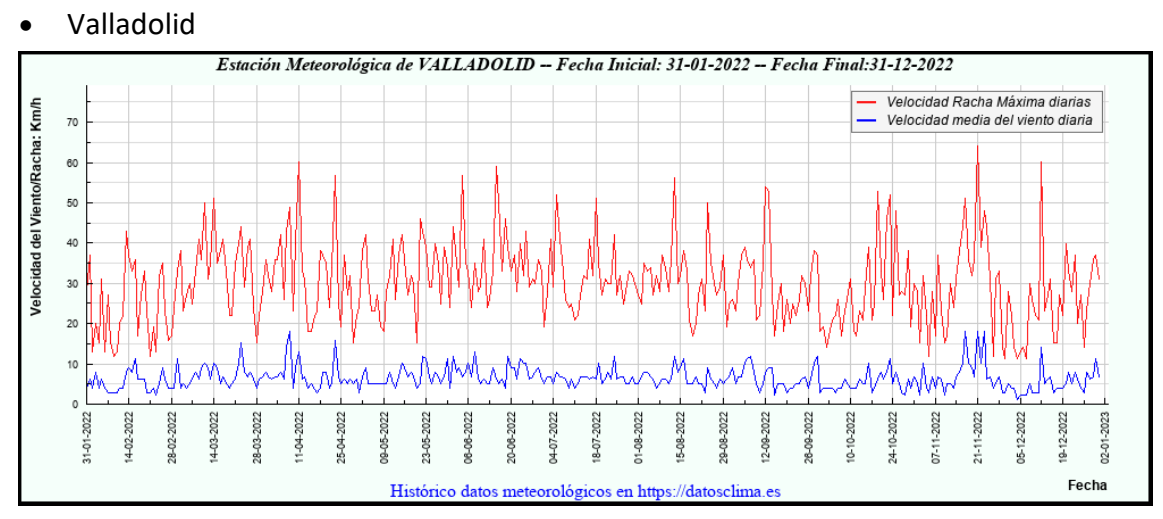

*Figura 23. VALLADOLID "datos clima" de AEMET*

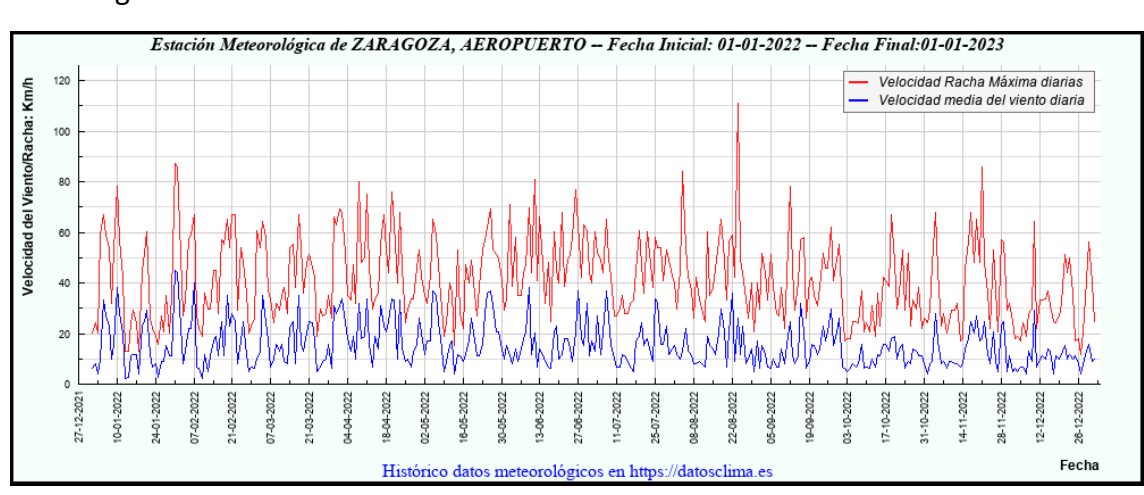

#### • Zaragoza

*Figura 24.ZARAGOZA "datos clima" de AEMET*

**Sevilla** 

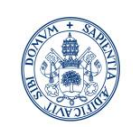

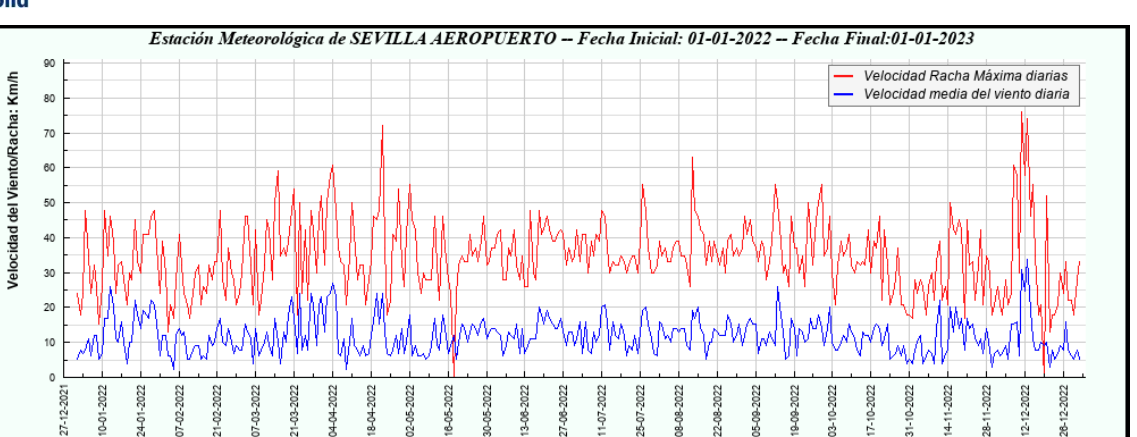

*Figura 25. SEVILLA "datos clima" de AEMET*

Hay que destacar que el aerogenerador de este caso de estudio no se pondrá en funcionamiento hasta que no alcance los 3 m/s y que para velocidades de 20 m/s el aerogenerador se detiene de forma automática. Por otro lado, el rendimiento máximo depende de la velocidad del viento, del tamaño del aerogenerador y del régimen de giro del mismo, pudiéndose suponer que este se alcanza a la velocidad de 7 m/s que es a la velocidad que se ha llevado a cabo el estudio del presente trabajo.

Se ha elaborado una gráfica que compara la distribución acumulada del viento en los diferentes emplazamientos durante el año 2022 haciendo referencia a la velocidad media medida cada día y por tanto la probabilidad que se tiene de alcanzar diferentes velocidades del viento.

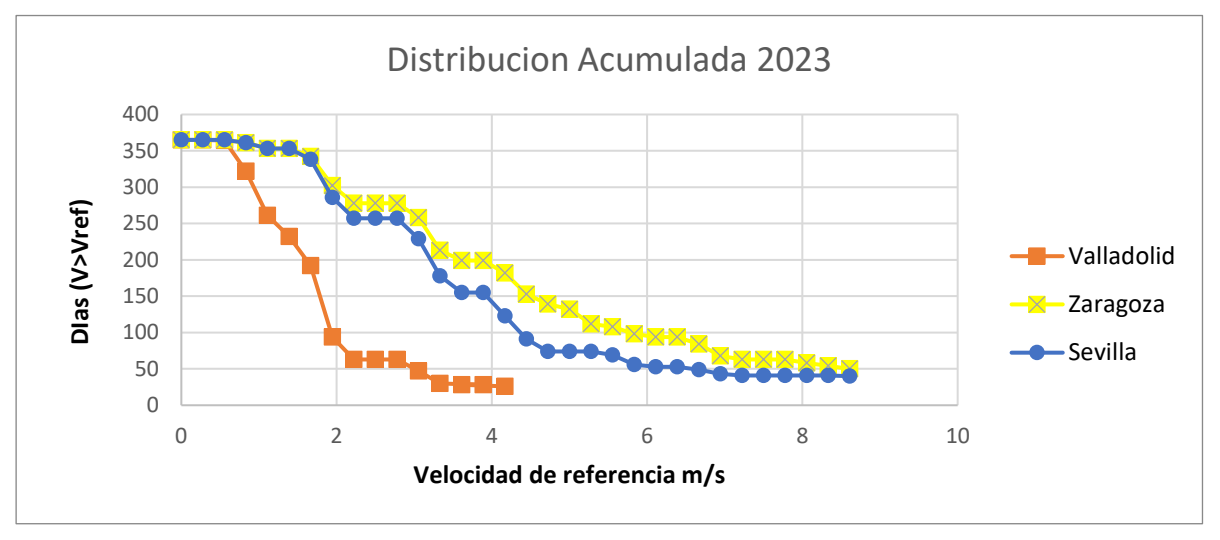

*Figura 26. Distribución acumulada 2023*

Por un lado, se puede observar que para los registros obtenidos en la ciudad de Valladolid existen muy pocos días con vientos superiores a 3m/s, unos 50-60 días, con el consiguiente de no asegurar el arranque del aerogenerador en la mayoría de los días.

Por otro lado, en Zaragoza y Sevilla se obtienen registros parecidos y mayores a los de Valladolid, existiendo en el caso de Zaragoza unos 280 días en los que arrancaría el

Fecha

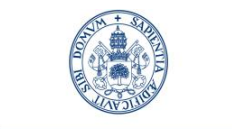

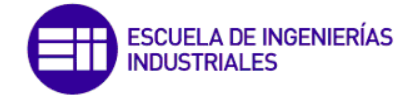

aerogenerador y en Sevilla unos 250 días al año, por lo tanto, será interesante con el objetivo de la generación eléctrica la mayoría del año por parte de energía renovable.

#### <span id="page-39-0"></span>5.1. Potencia en el viento disponible

Para evaluar la rentabilidad energética del aerogenerador del presente estudio tendrá que ser rentable sobre todo en producción de energía, que es el principal fin del desarrollo de esta tecnología. Para llegar a evaluar la energía que produce es necesario previamente calcular la potencia disponible que se puede extraer del viento.

La potencia disponible obedece a la siguiente fórmula:

$$
P_{disponible} = \frac{1}{2} * \rho * A * \nu_{\infty}^{3} = W
$$

*Ecuación 20. Potencia disponible.*

Dónde:

- $\rightarrow$   $\rho$  : Densidad del aire
- $\rightarrow$  A : Área barrida por el aerogenerador
- $\rightarrow v_{\infty}$ : Velocidad del viento en m/s

Exceptuando la densidad del aire de valor 1.225 kg/m<sup>3</sup> el resto de los parámetros no son constantes.

En cuanto a la velocidad del viento como se comentó anteriormente el rango de funcionamiento es entre 3 y 20 m/s a partir de la cual el aerogenerador por cuestiones de seguridad se para. Por lo que, no se considera un rango mayor ya que a partir de ese límite la potencia extraída sería nula.

El Área proyectada por el aerogenerador sería:

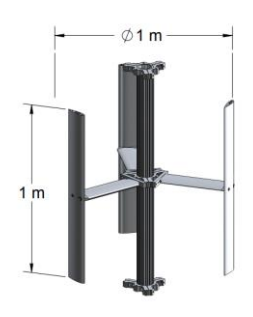

$$
A = 2 * R * L = 2 * 1 * 1 [m2]
$$

*Ecuación 21. Área proyectada por el aerogenerador.*

Por otro lado, se ha hecho un pequeño estudio comparativo de la potencia extraída del viento dependiendo del radio que tenga el aerogenerador, por lo que se irá jugando con dicho parámetro y no se dejará constante a 1 metro.

Por lo tanto, y haciendo uso de las fórmulas comentadas se han calculado las potencias extraídas entre rotores pequeños y de gran tamaño, la potencia reflejada está en kW:

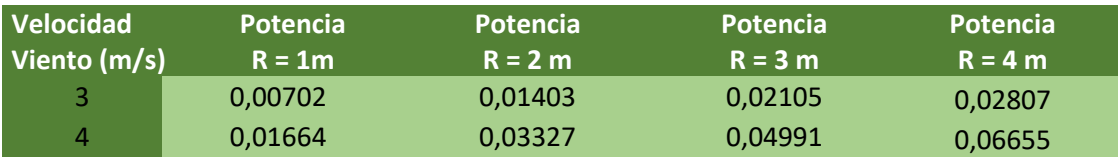

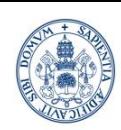

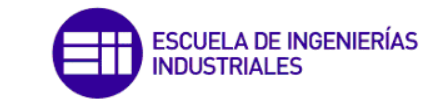

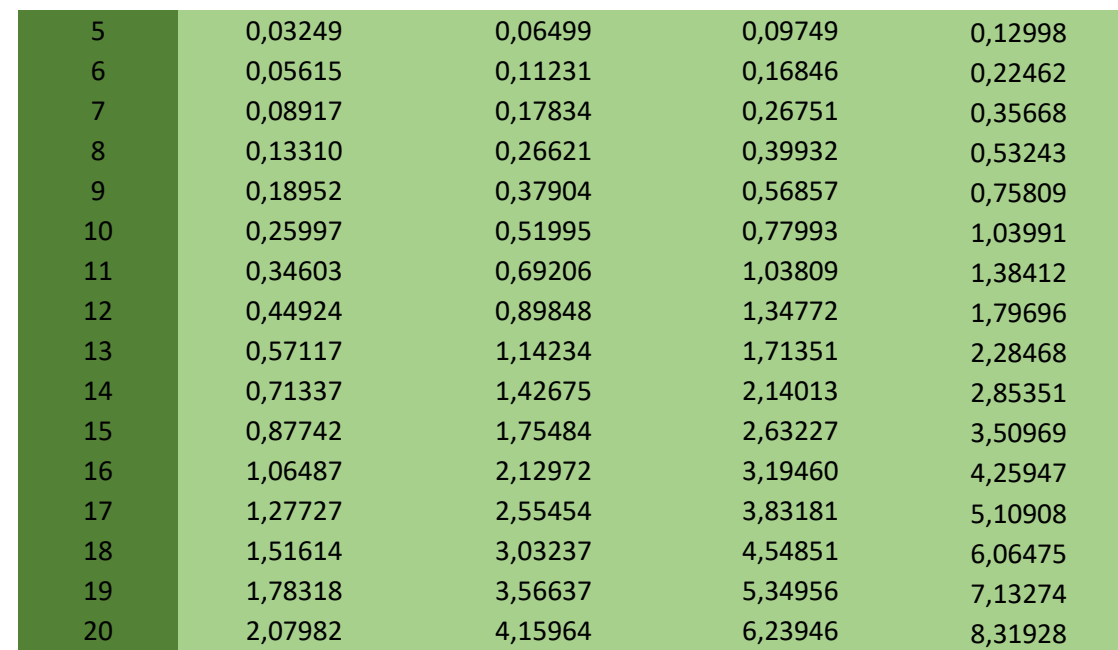

*Tabla 8. Resumen potencias extraídas por diferentes tamaños del aerogenerador.*

Como es lógico se puede observar que, a mayor diámetro del rotor, más área barrida por las palas del aerogenerador y, por tanto, mayor será la potencia extraída. Para este tipo de aerogeneradores en los que actualmente los tamaños no son relativamente grandes, el orden de magnitud de la potencia extraída según el tamaño no se ve excesivamente alterado como si ocurre en aerogeneradores de eje vertical en los que los tamaños pueden variar, desde pequeños de unos 5 metros de rotor hasta los grandes de 220 metros de rotor, en los que la relación de uno a otro en cuanto a la potencia extraída si es a tener en cuenta, más o menos cercana a tres órdenes de magnitud.

Por último, para acabar con este apartado se ha representado de forma gráfica lo demostrado en la tabla anterior. Se van a hallar las gráficas para los valores constantes de la velocidad del viento de 3, 7 y 15 m/s, para la primera gráfica, mientras que en la segunda el parámetro que se mantendrá constante es el del área proyectada.

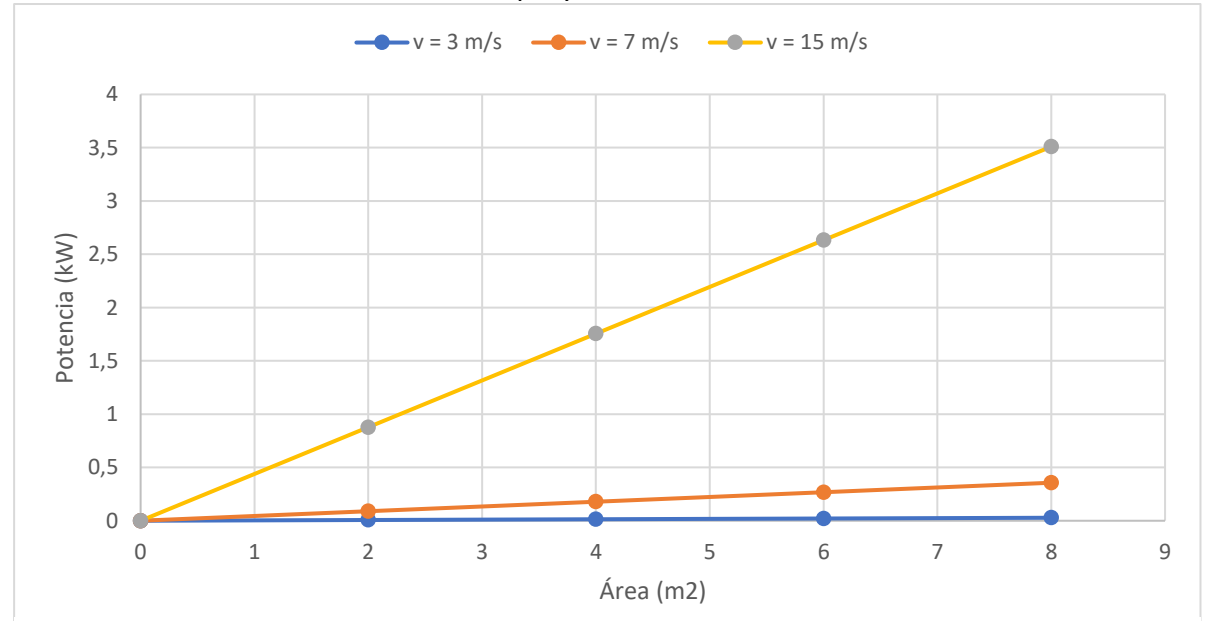

*Figura 27. Representación potencias extraídas por diferentes tamaños del aerogenerador.*

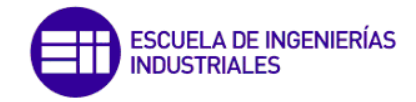

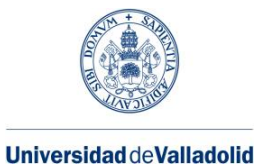

Cómo es lógico, describen una función lineal ascendente ya que, a cuanta mayor área barrida, mayor será la cantidad de potencia extraída.

Sin embargo, para este segundo caso en el que se ha mantenido constante el área ocurre todo lo contrario:

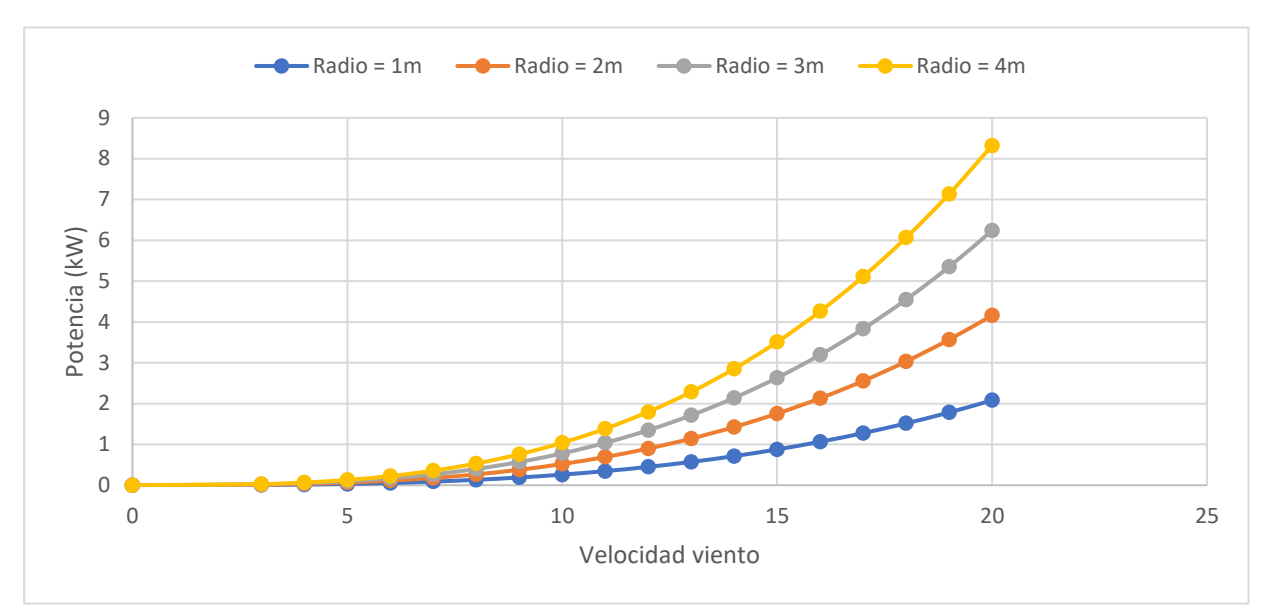

*Figura 28. Representación potencias extraídas por diferentes tamaños del aerogenerador. Área constante.*

El único parámetro que es variable en esta ocasión es el de la velocidad del viento y el rango de variación del mismo como se comentaba anteriormente es entre 3 y 20 m/s. En este caso, la figura retrata una función cúbica, esto se debe a la fórmula de la potencia en la que la velocidad está elevada al cubo. No obstante, se llega a la misma conclusión si se habla en términos de potencia, ya que, a cuando mayor sea el diámetro del aerogenerador y mayor sea la velocidad del viento, mayor cantidad se extrae.

#### <span id="page-41-0"></span>5.2. Energía extraída.

Como vimos en la gráfica [4] dependiendo de la velocidad a la que se hace el estudio y del emplazamiento elegido habrá una cantidad de días al año a los que se alcanza esa velocidad. Teniendo esto en cuenta, se ha elaborado una tabla en la que se relaciona la energía extraída según el emplazamiento y velocidad del viento.

Para el cálculo de la energía se ha llevado a cabo la siguiente fórmula:

$$
Energy(a = N^{\circ} de \, \, \text{dias} \, * \frac{24 \, h}{\text{dia}} \, * \, W
$$

*Ecuación 22. Energía extraída..*

Siendo Nº de días, el número de días a lo largo del año que tienen una determinada velocidad media.

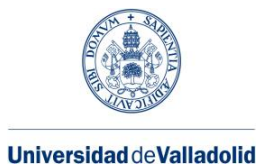

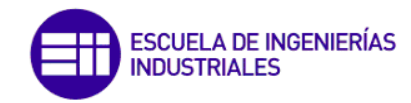

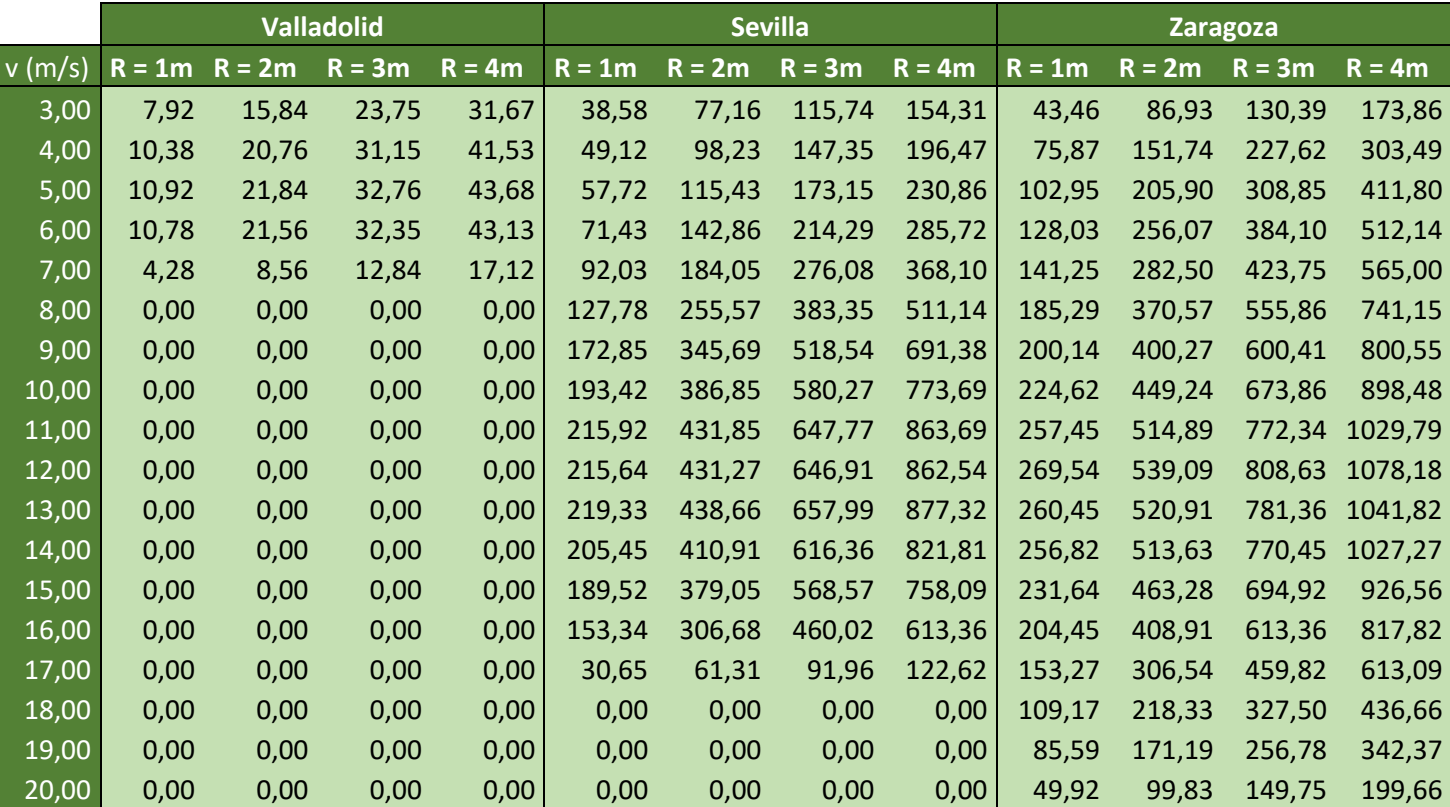

<span id="page-42-0"></span>*Tabla 9. Resumen energía extraída.*

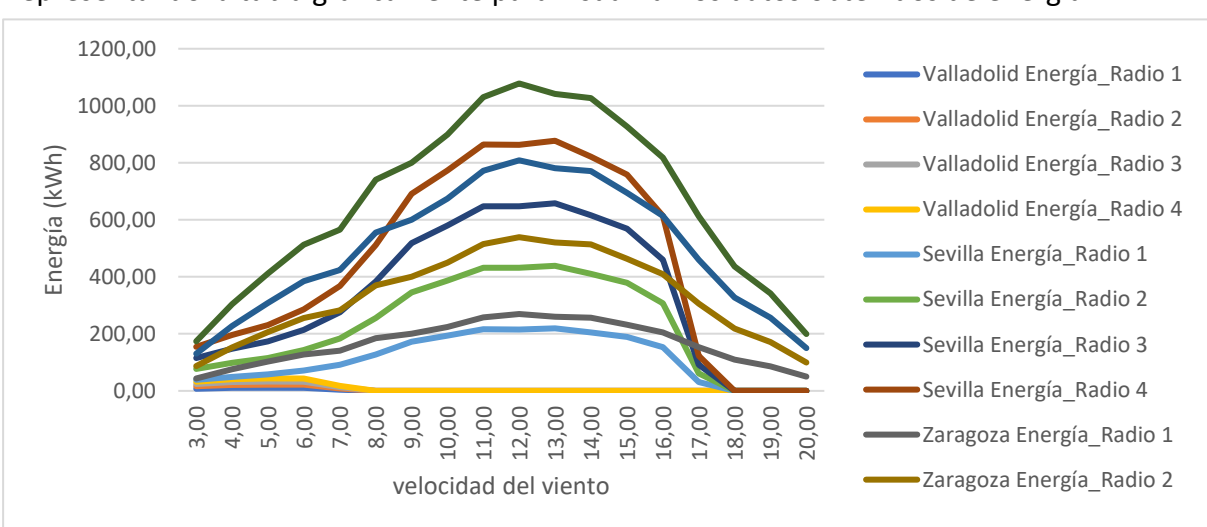

#### Representando la tabla gráficamente para visualizar los datos obtenidos de energía:

Se puede observar que en Zaragoza y para el radio mayor del rotor de 4 metros, es la opción por la que se obtiene mayor generación de energía. Se debe evidentemente a que el tamaño

*Figura 29. Representación energía extraída.*

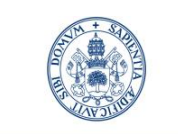

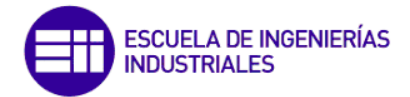

es el máximo de los considerados y que en Zaragoza la velocidad media del viento es mayor a lo largo del año.

Se puede observar, fijándonos en la línea de color amarillo, cómo en Valladolid el aerogenerador prácticamente no produce y en la mayoría del año no alcanza el estado de máximo rendimiento (v = 7m/s)

#### <span id="page-43-0"></span>5.3. Reducción de emisiones de  $CO<sub>2</sub>$

El hecho de que las energías renovables estén en pleno desarrollo y exista un momento único de expansión de las mismas para la generación energética no es otro que su sostenibilidad con el medio ambiente y su reducida huella ecológica. No emiten a la atmósfera gases nocivos que contribuyen a la destrucción de la capa de ozono y, por tanto, al cambio climático a diferencia de las fuentes de energía convencionales que emiten grandes cantidades de estas sustancias nocivas como el  $CO<sub>2</sub>$  entre otras muchas.

Por lo tanto, en este apartado se van a calcular las toneladas de  $CO<sub>2</sub>$  que se pueden evitar emitir a la atmosfera gracias al empleo del aerogenerador del presente proyecto. Para ello se debe conocer en un primer lugar la relación entre kWh y la tonelada de petróleo (TEP). Se puede considerar como valor estándar que un TEP en forma de energía son 4.1869\*10<sup>10</sup> Julios, que equivalen a 11630 kWh.

Además, se puede relacionar una tonelada equivalente de petróleo y las toneladas de  $CO<sub>2</sub>$ . Algunas de estas equivalencias son las siguientes:

- Gas natural: 2,467
- Gasóleo C: 3,453

Tomando de base la [Tabla 9](#page-42-0) se muestran los valores de las toneladas de acero de CO<sub>2</sub> que se pueden reducir anualmente. Se han tomado de referencia tres casos para este cálculo, los más favorables en cuanto reducción de emisiones para cada emplazamiento:

- Valladolid: rotor de 4 metros y velocidad del viento de 5 m/s.
- Sevilla: rotor de 4 metros y velocidad del viento de 13 m/s.
- Zaragoza: rotor de 4 metros y velocidad del viento de 12 m/s.

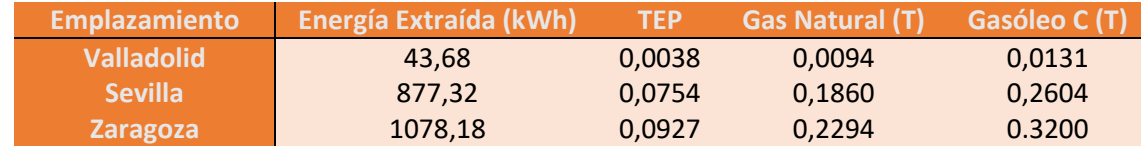

*Tabla 10. Resumen de reducción de emisiones,*

En esta tabla se demuestra la reducción de cantidades considerables de CO2. Hay que tener en cuenta que el tamaño de este tipo de aerogeneradores no es relativamente grande como podrían ser los de eje horizontal más desarrollados que generan mayores cantidades de energía, pero para el caso de este trabajo se consideran ahorros energéticos a tener en cuenta.

Por otro lado, hay que destacar que estos cálculos se han realizado para un único aerogenerador por lo que estas reducciones de emisiones se multiplicarían considerando numerosos aerogeneradores.

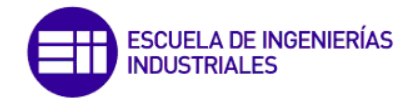

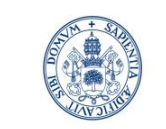

#### <span id="page-44-0"></span>5.4. Comparación consumo eléctrico

A continuación, se va a poner en situación para relacionar las cifras de ahorro energético calculadas con el consumo eléctrico de una familia tipo en España. Los datos se han extraído de la REE (Red Eléctrica de España) y comentan que el consumo medio diario en un hogar español es de 9 kWh, con un coste de 1,35 euros/día. Esto equivale a un gasto medio de luz al mes de 270 kWh y al año unos 3.272 kWh. Conociendo esto se reduce en la siguiente tabla la comparación comentada:

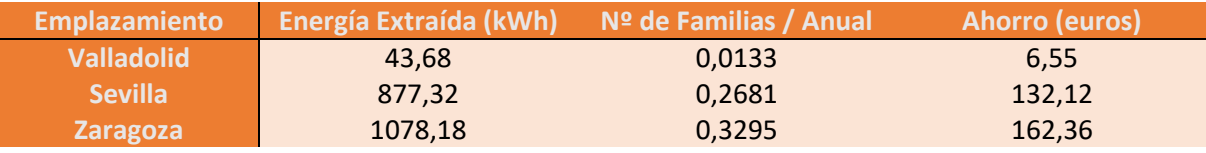

<span id="page-44-1"></span>*Tabla 11. Ahorro económico y consumo familiar.*

Como se ve en la [Tabla 11](#page-44-1) en Valladolid no interesaría la instalación de este tipo de aerogeneradores, porque el ahorro energético en comparación con el de una familia tipo en España es muy bajo. En Sevilla y en Zaragoza interesaría más ya que se consigue un ahorro de un 26.81% y de un 32.95% del consumo energético anual respectivamente. Es cierto, que el ahorro sigue sin ser excesivamente alto, pero hay que tener en cuenta que este aerogenerador no es excesivamente grande y estamos hablando del aporte de una unidad, si en Zaragoza instalamos de forma continua tres de estos aerogeneradores el ahorro energético anual de esa familia sería del 100%.

Finalmente, hay que destacar también que la inversión inicial de este tipo de aerogeneradores no tiene similitud con las altas inversiones para la instalación de los aerogeneradores de eje horizontal más conocidos y desarrollados en la actualidad.

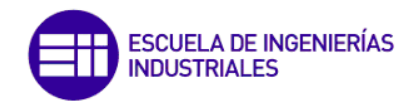

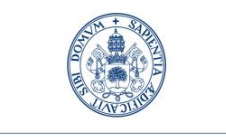

## <span id="page-45-0"></span>6. CONCLUSIONES Y TRABAJOS FUTUROS

Se han comparado las curvas características del modelo simulado con la del artículo (Bachandt, 2014) que fue calculada de forma experimental, a partir de un aerogenerador con las mismas características geométricas, pero empleando como medio fluido el agua en vez del aire como en el caso del presente estudio. Gracias a esto se ha podido comprobar el mayor rango de trabajo a diferentes velocidades empleando como medio fluido el aire.

En cuanto a los valores físicos de los coeficientes de momento y de potencia no difieren demasiado según el medio fluido en cuanto al orden de magnitud de cada uno.

Centrándose ahora en el modelo diseñado, se empleado como base un mallado de calidad bastante alta el cuál no se ha requerido de un remallado ya que los resultados obtenidos desde un primer momento daban pie a la gran base del mismo, es cierto a su vez que la no inclusión de las palas del aerogenerador y del rotor ayudan de forma considerable a evitar posibles perturbaciones en los resultados.

Finalmente, teniendo como base de estudio el desarrollo de las energías renovables se ha podido comprobar el ahorro energético empleando este tipo de aerogeneradores para la generación eléctrica en hogares tipo españoles y se ha puesto en relación diferentes emplazamientos teniendo en cuenta las velocidades medias del viento de forma diaria y por tanto el trabajo y la generación de los mismos.

## <span id="page-45-1"></span>6.1. Trabajos futuros

En base a los resultados obtenidos se proponen los siguientes trabajos futuros, que tendrán como finalidad mejorar aquellos puntos que en el presente proyecto no han sido desarrollados, o en los que se considera que los resultados obtenidos no son del todo correctos:

- Analizar si el método de turbulencia elegido es el óptimo, relacionando con otros posibles modelos como el Spalart-Allmaras entre otros.
- Analizar la posibilidad y la viabilidad de la implantación de este tipo de aerogeneradores de uso doméstico, teniendo en cuenta aspectos en cuanto a la edificación y también sobre la viabilidad económica en una vivienda estándar o en comunidades de vecinos.
- Analizar el efecto del empleo de un deflector aguas arriba, teniendo en cuenta si con el empleo de los mismos se consigue mejorar los resultados en los coeficientes de momento y de potencia o si se pudieran instalar más de un deflector.
- Desarrollar un modelo físico con materiales económicos y analizar en el laboratorio resultados comparándolos con los calculados mediante métodos computacionales.

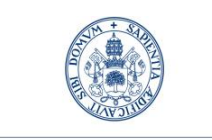

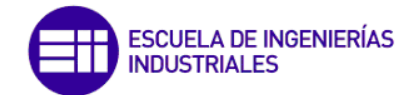

## <span id="page-46-0"></span>BIBLIOGRAFÍA

*AEMET*. (2023). Obtenido de https://www.aemet.es/es/portada

- AleaSoft. (s.f.). Obtenido de https://aleasoft.com/es/generacion-fotovoltaica-crece-espana-primeroscinco-meses-de-2022/
- Bachandt, P. (2014). *Reynolds number dependence of cross-flow turbine performance and near-wake characteristics.* Durham, NH, USA: University of New Hampshire.
- Malalasekera, H. V. (s.f.). *An introduction to computational fluid dynamics. The finite volume method.* Longman.
- Miao, W. (2022). *Energy Conversion and Management .*
- REE, (. E. (s.f.). Obtenido de https://www.ree.es/es
- Rodríguez, N. C. (2013). *Desarrollo de modelos de turbinas de viento de eje vertical para la generacion de electricidad a bajas velocidades de viento.* Salamanca.
- Sánchez, S. d. (2017). *Diseño de un aerogenerador tipo H-Darrieus y estudio de la influencia del ángulo de pitch, mediante Mecánica de Fluidos Computacional.* Valladolid: Universidad de Valladolid.
- Serna, R. R. (2013). *Desarrollo y explotación de una herramienta CAD para la optimización del diseño de un aerogenerador Darrieus tipo H.* Valladolid: Universidad de Valladolid.
- Tong, G. (2023). *Effects of blade airfoil chord length and rotor diameter on aerodynamic.* Harbin, China: Engineering College, Northeast Agricultural Universit.

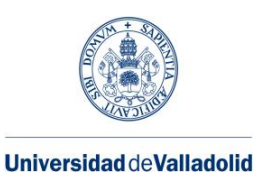

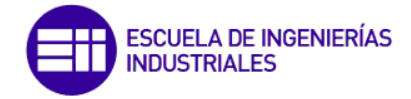

## <span id="page-47-0"></span>ANEXO

En este capítulo se incluye el modelo desarrollado mediante el programa FLUENT6.3.26, donde se muestran los ajustes del programa y las condiciones del estudio para la realización de las simulaciones descritas. Se ha cogido como caso, el del punto de diseño del aerogenerador. TSR=1.33.

#### FLUENT

Version: 2d, pbns, sstkw, unsteady (2d, pressure-based, SST k-omega, unsteady) Release: 6.3.26

Title:

#### **Models**

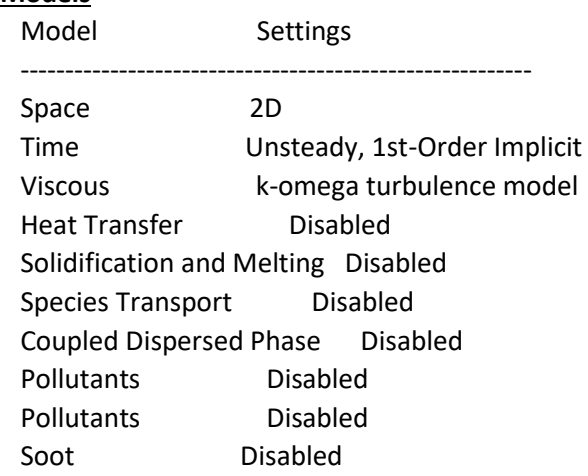

#### **Boundary Conditions**

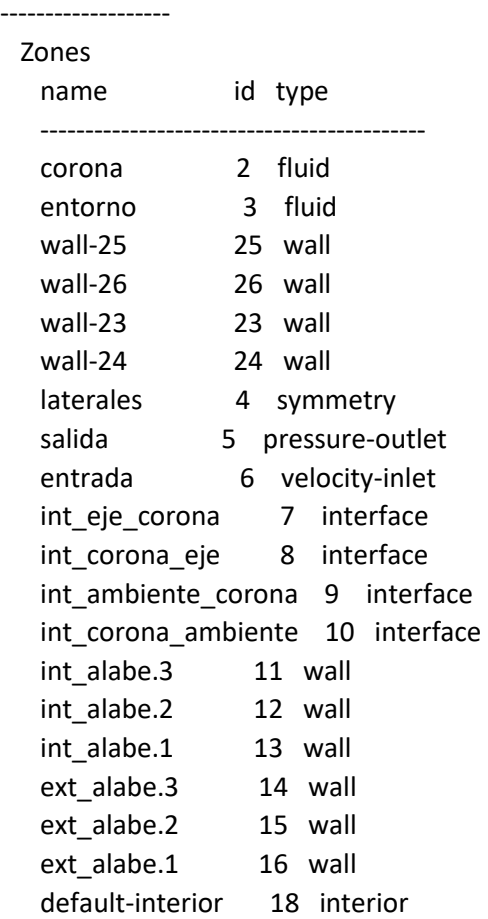

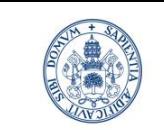

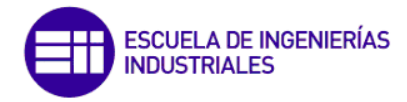

default-interior:001 1 interior

#### **Boundary Conditions**

corona

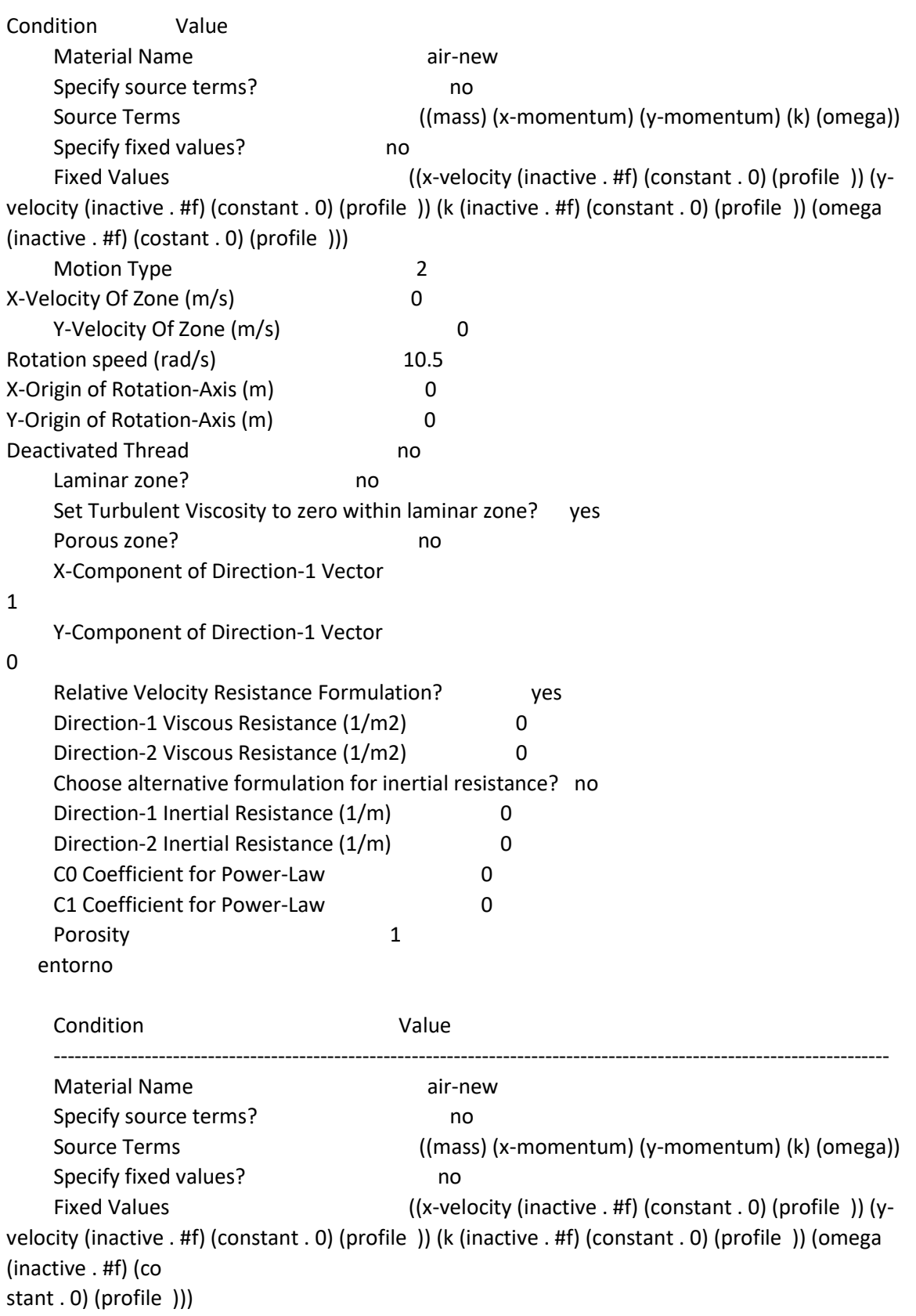

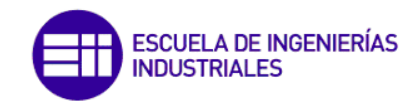

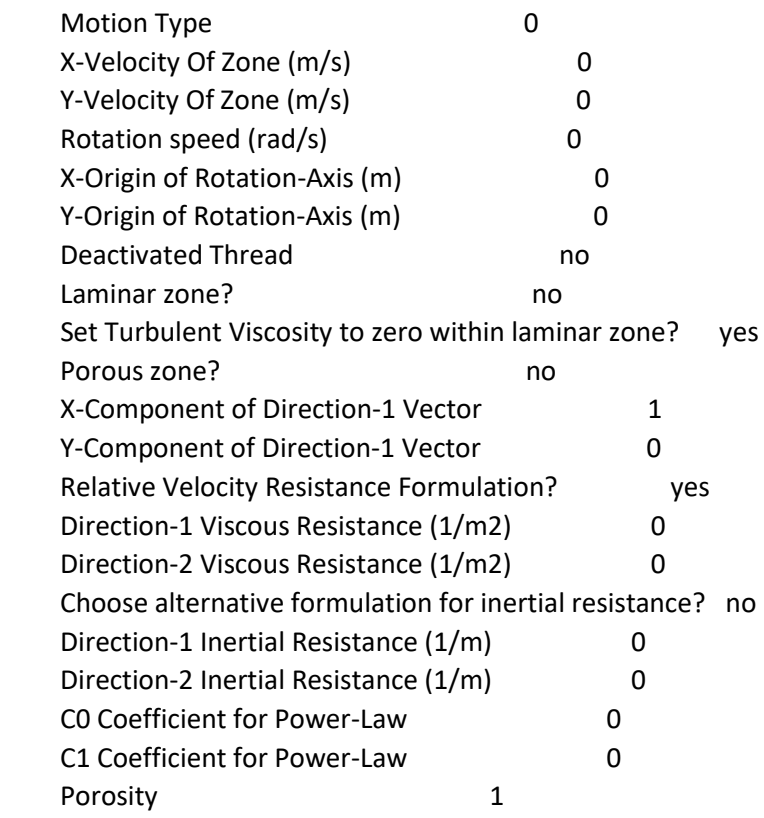

wall-25

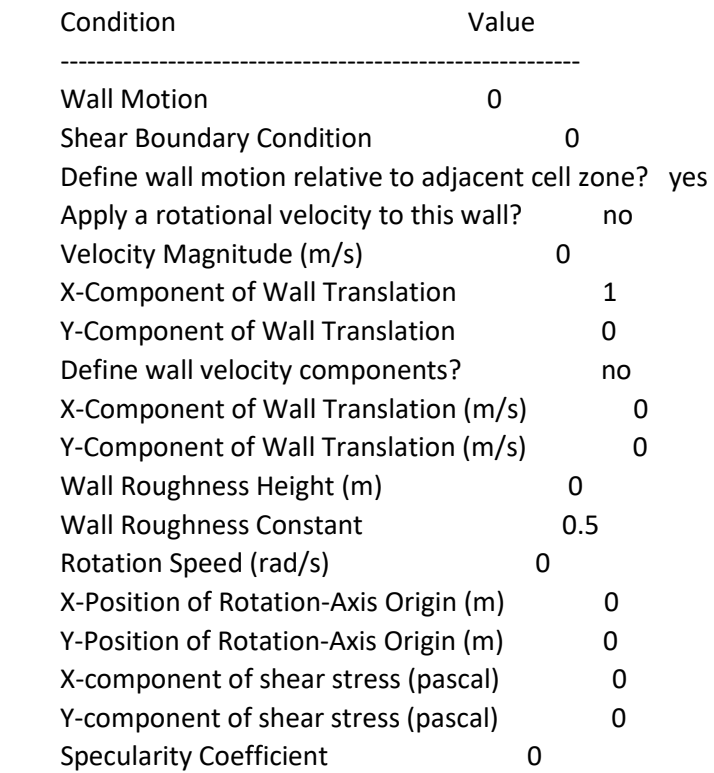

wall-26

Condition Value

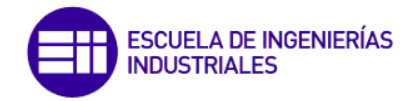

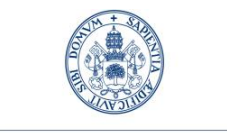

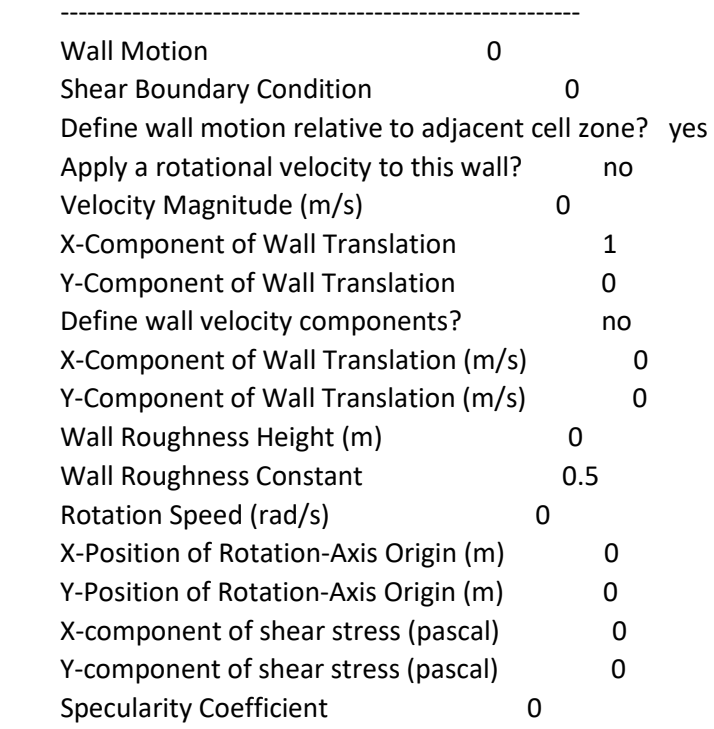

wall-23

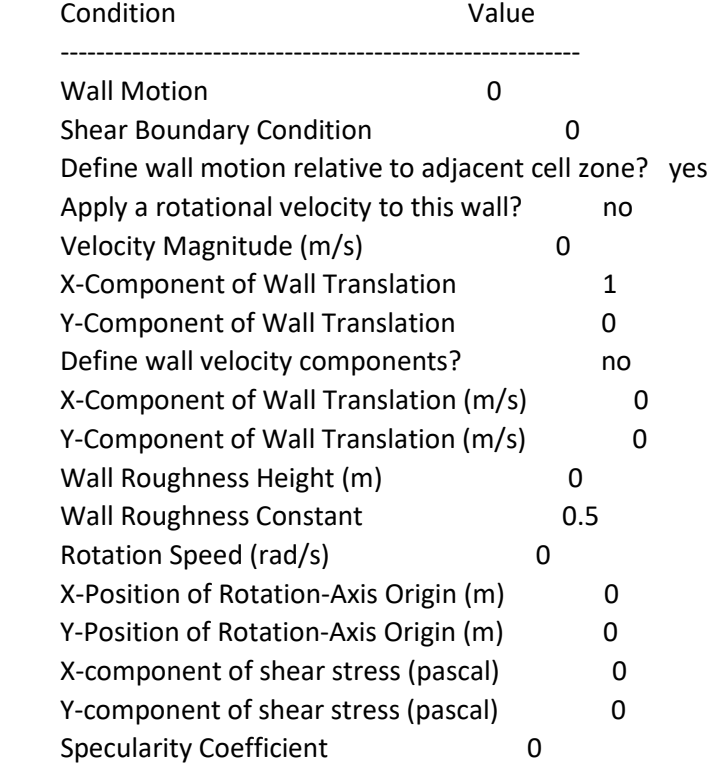

#### wall-24

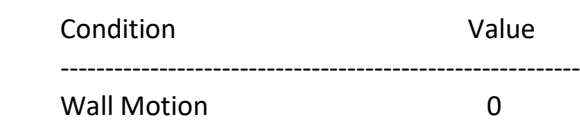

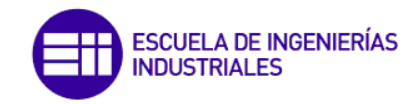

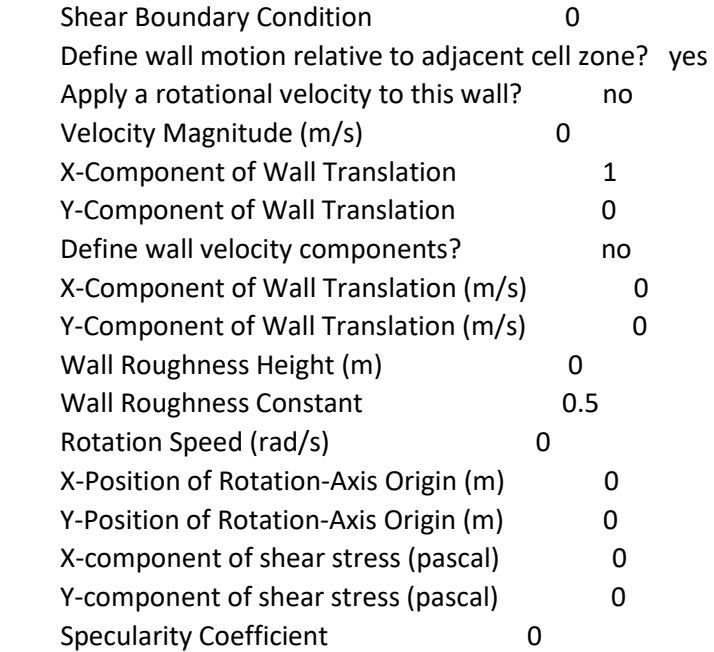

#### laterales

Condition Value

-----------------

#### salida

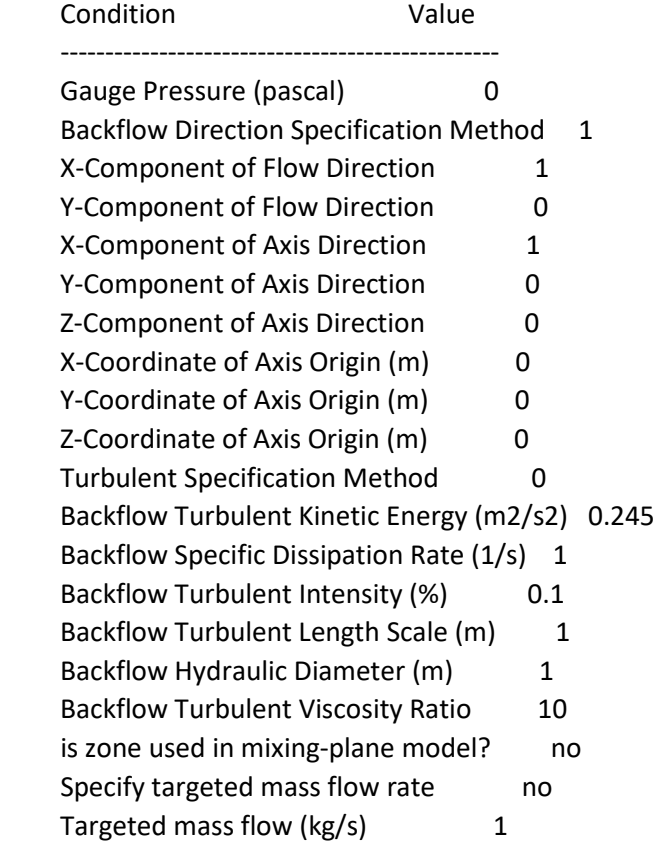

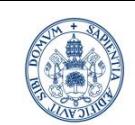

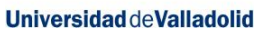

#### entrada

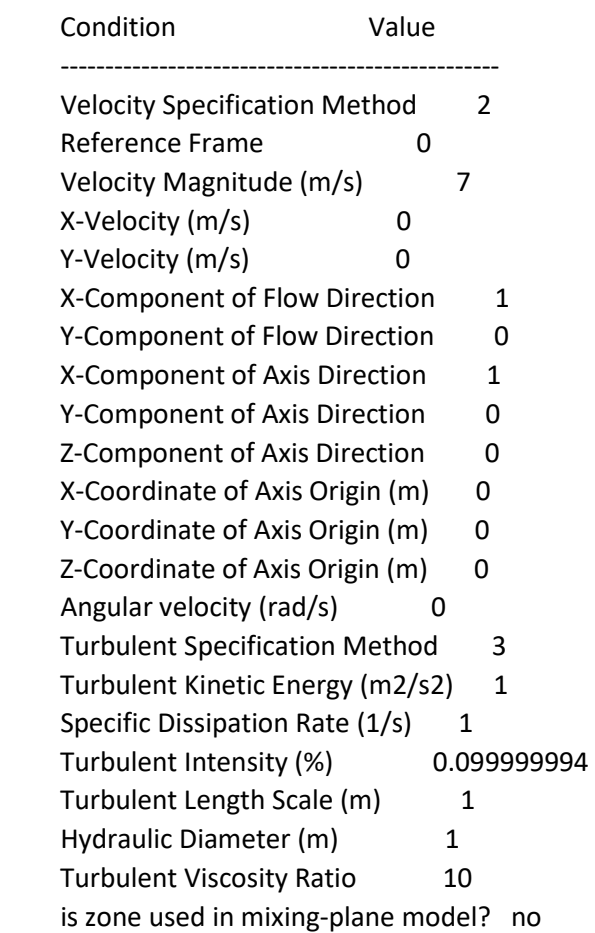

int\_eje\_corona

Condition Value

-----------------

int\_corona\_eje

Condition Value

-----------------

int\_ambiente\_corona

Condition Value

-----------------

int\_corona\_ambiente

Condition Value

-----------------

int\_alabe.3

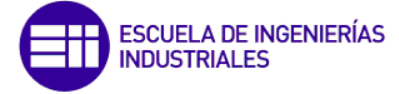

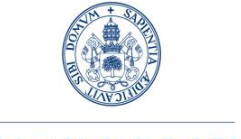

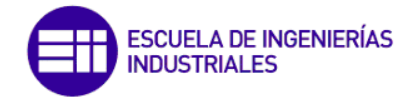

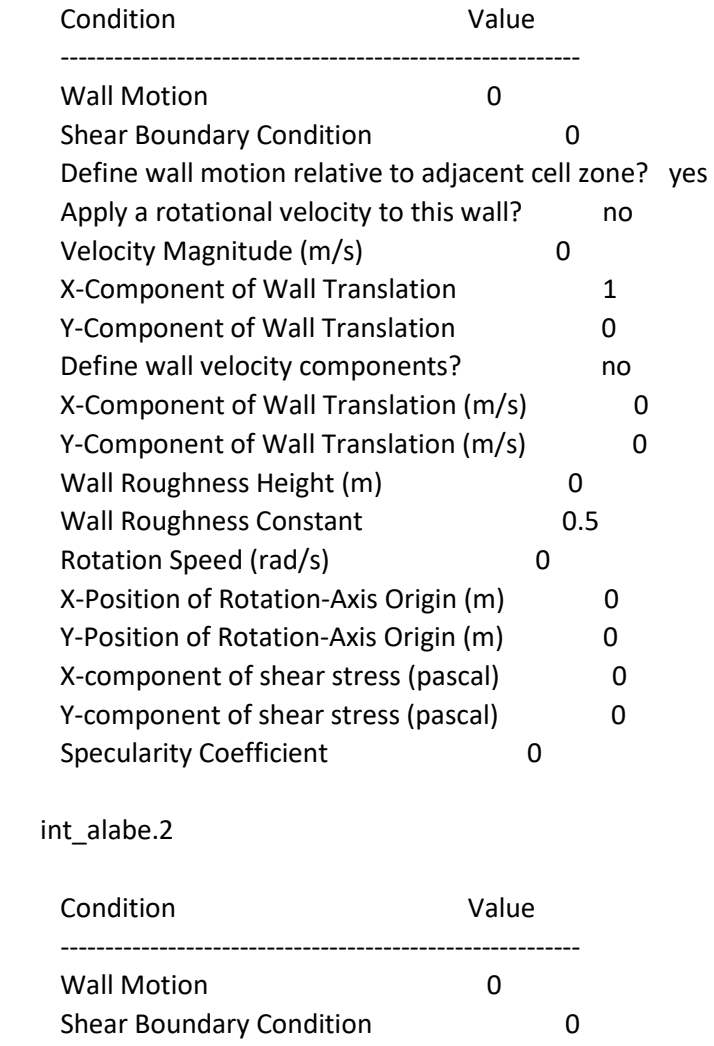

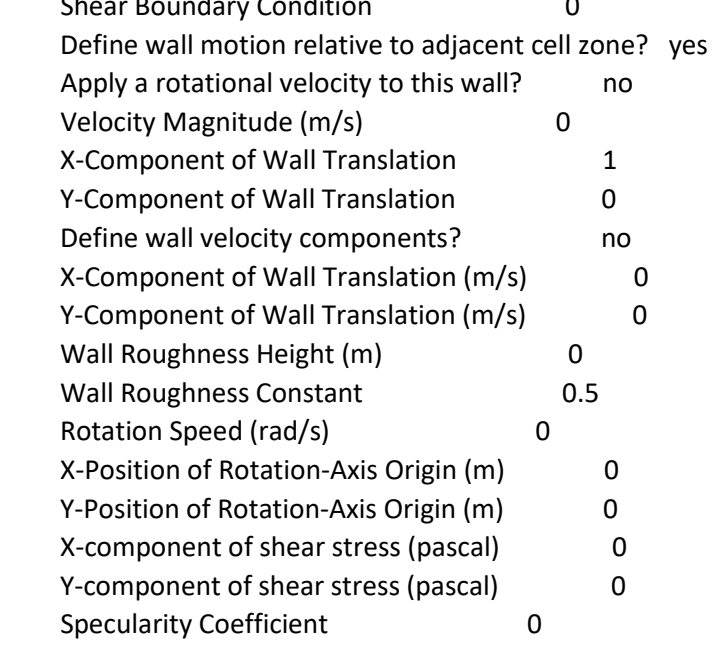

int\_alabe.1

Condition Value

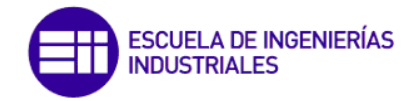

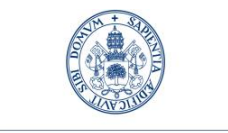

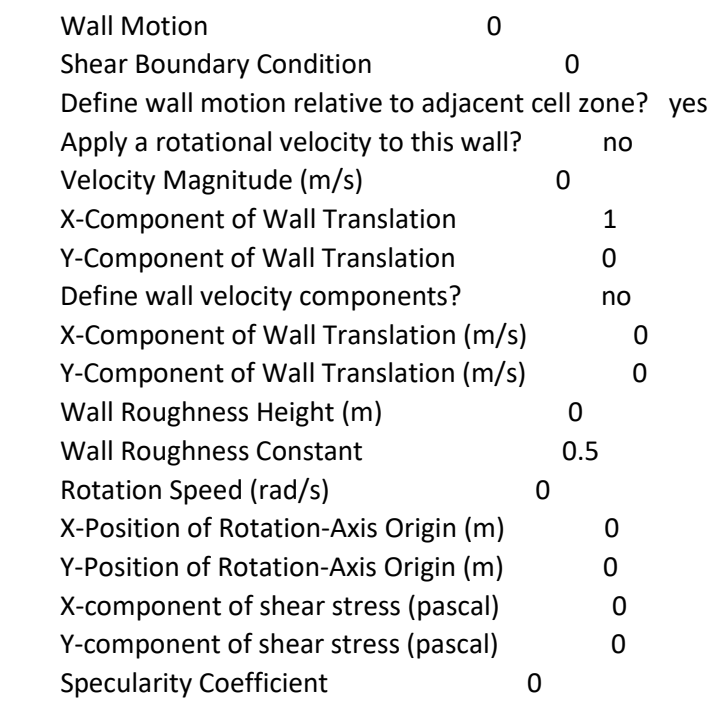

----------------------------------------------------------

ext\_alabe.3

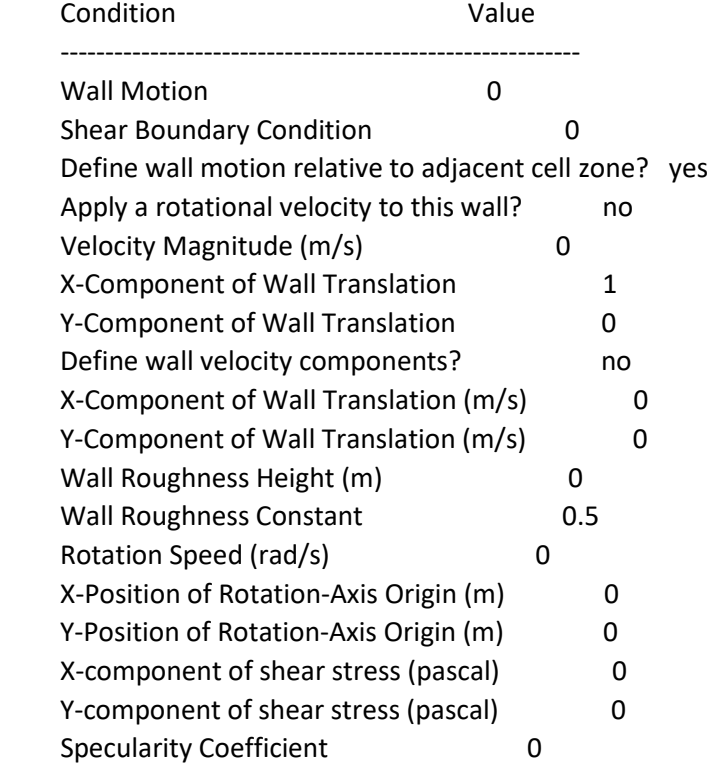

ext\_alabe.2

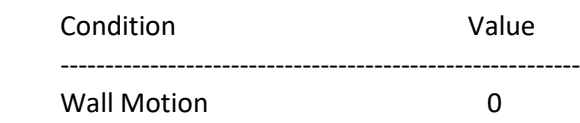

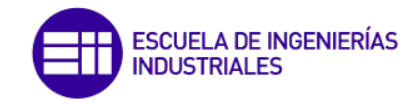

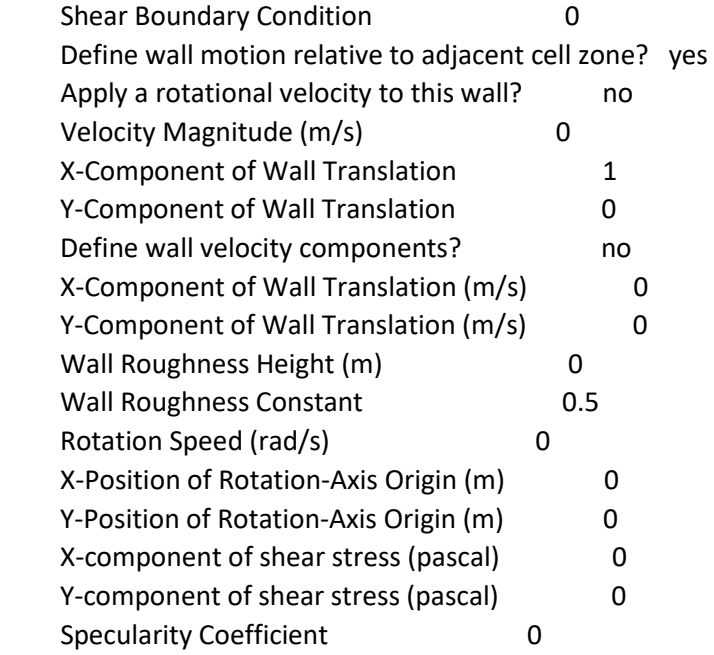

#### ext\_alabe.1

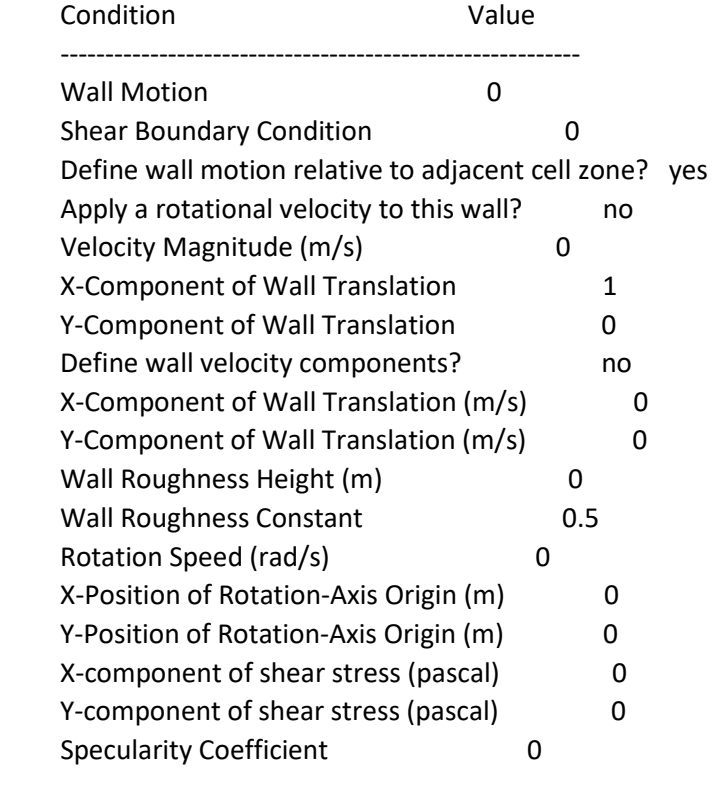

default-interior

Condition Value

-----------------

default-interior:001

Condition Value

 ----------------- Solver Controls

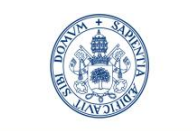

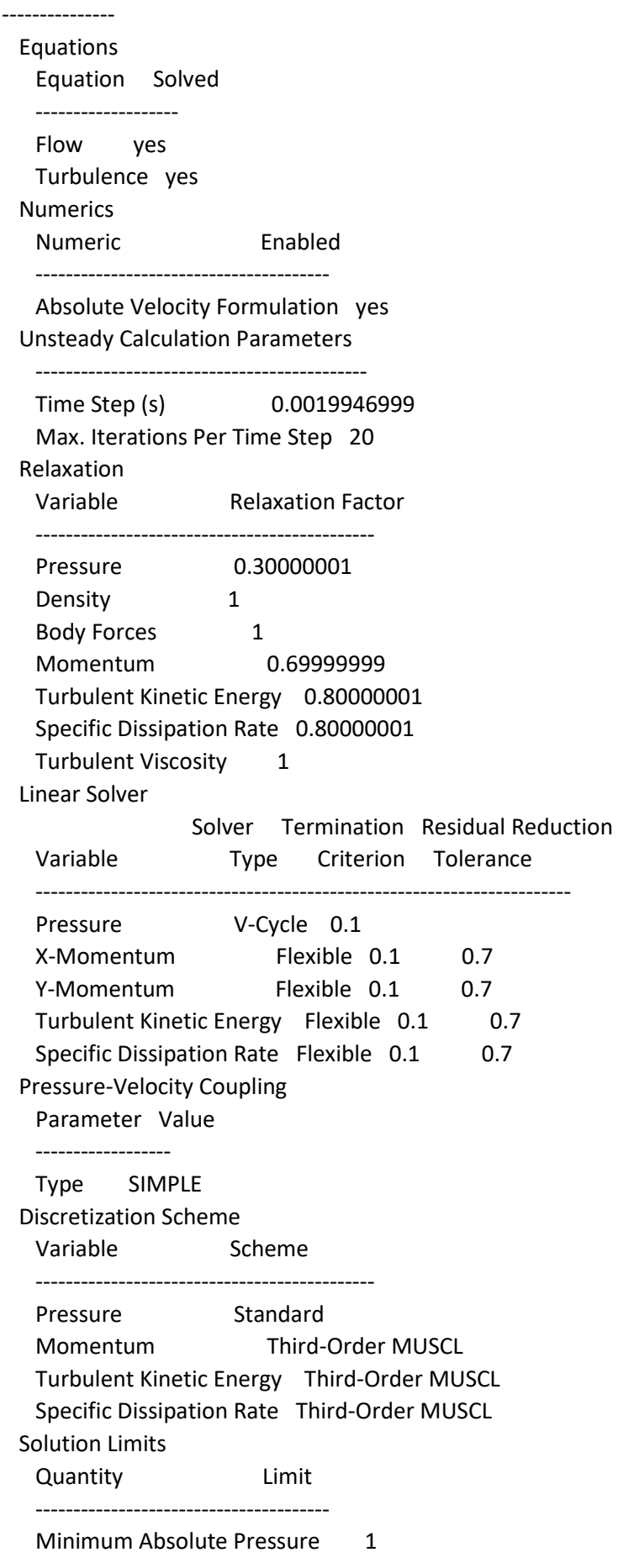

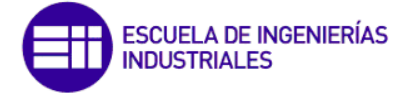

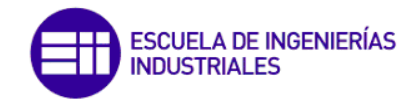

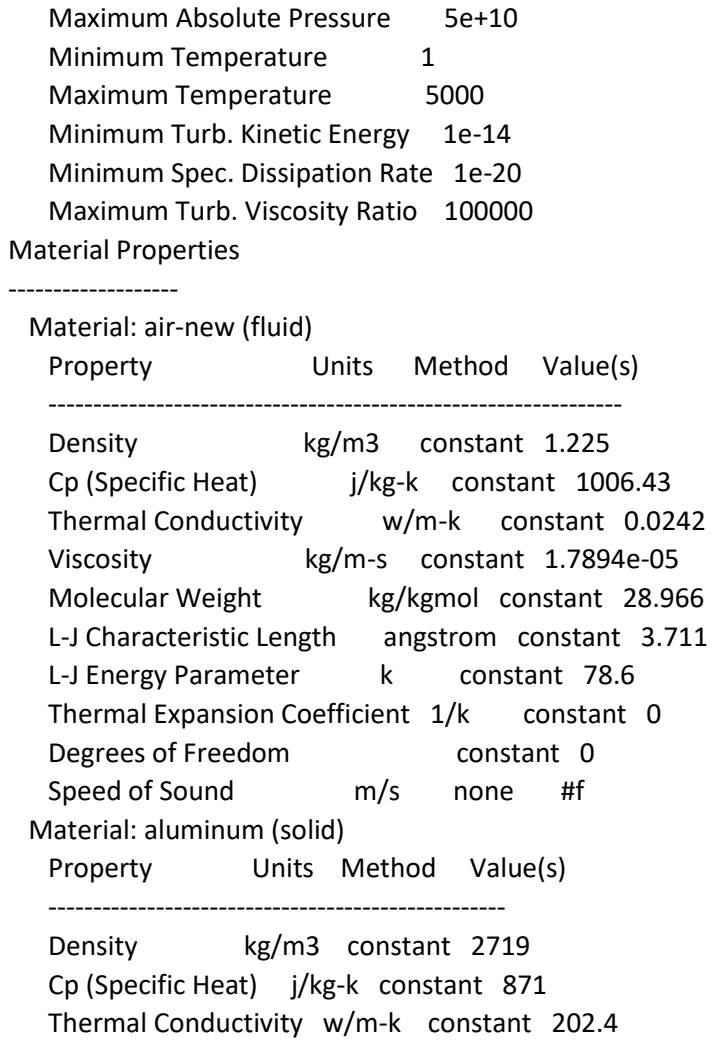